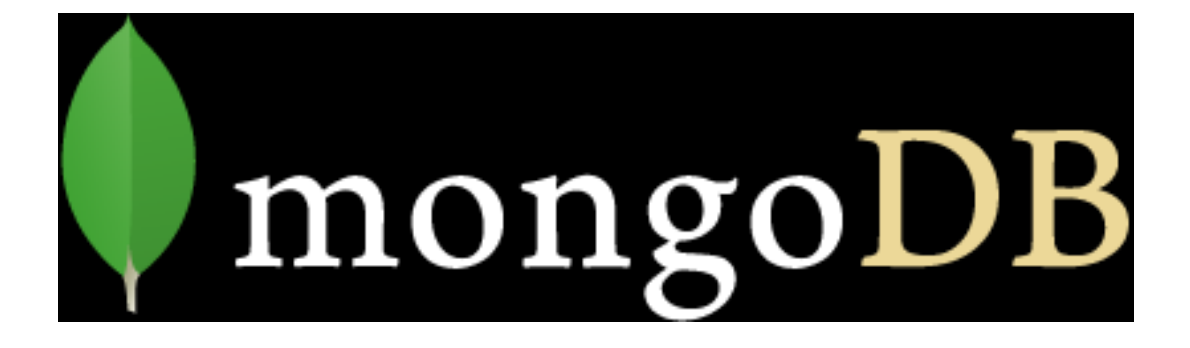

#### Group13: Siddhant Deshmukh, Sudeep Rege, Sharmila Prakash, Dhanusha Varik

#### mongoDB (humongous)

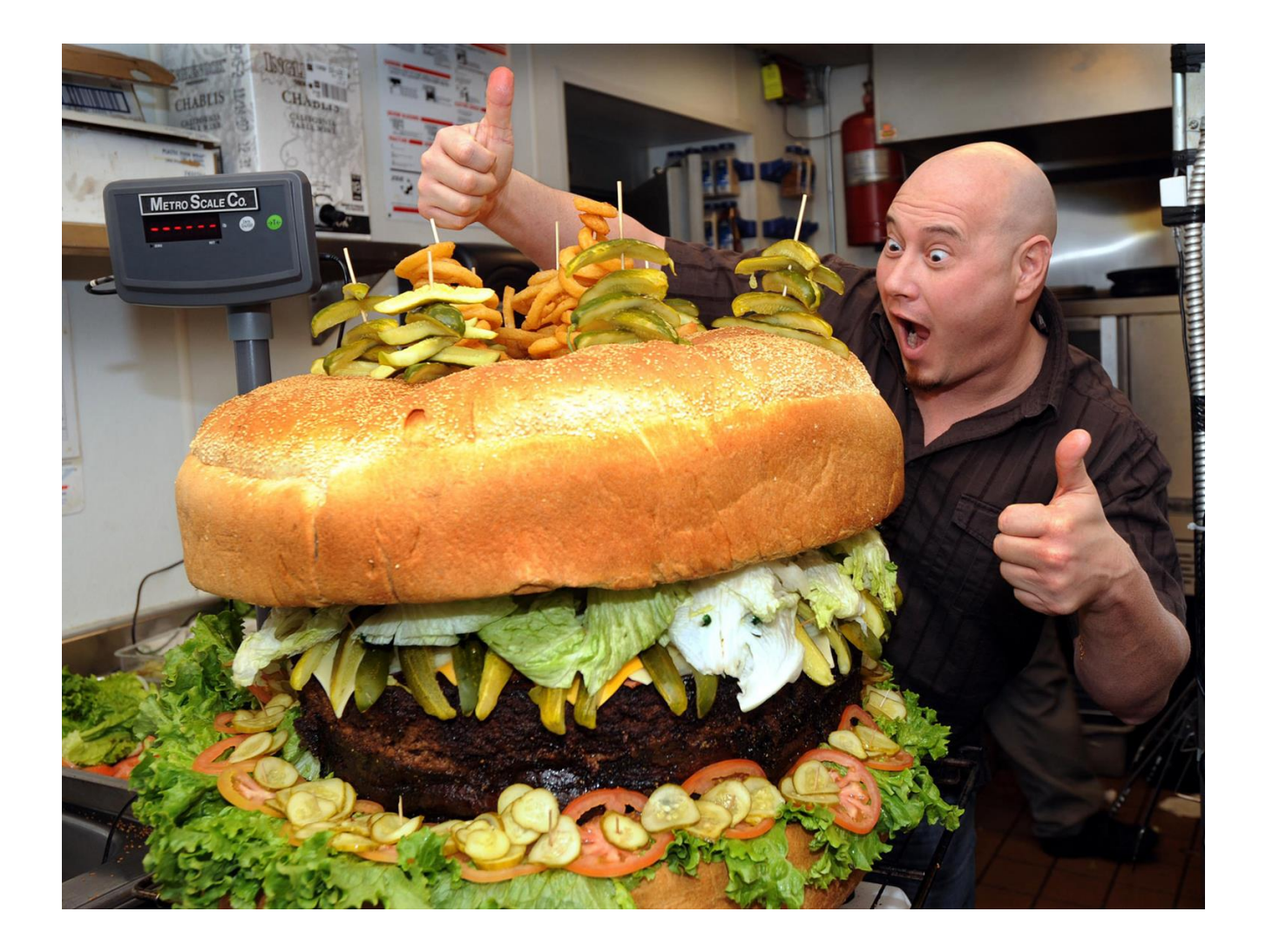

## **Introduction**

- What is MongoDB?
- Why MongoDB?
- MongoDB Terminology
- Why Not MongoDB?

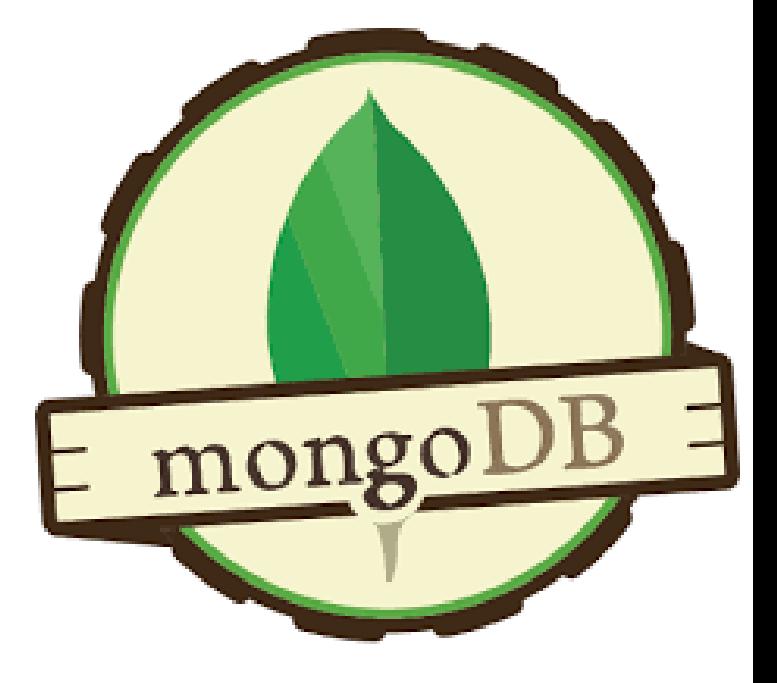

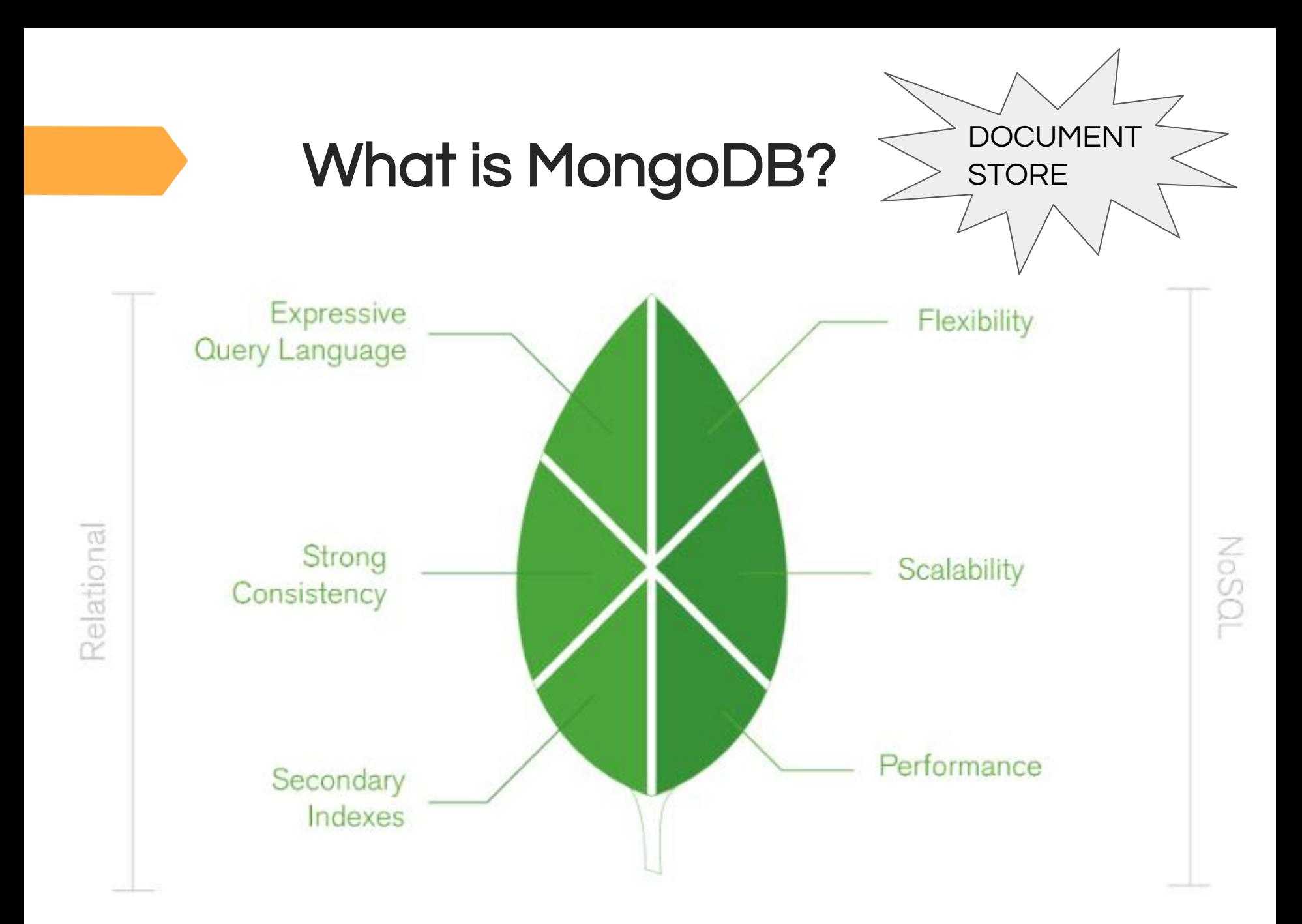

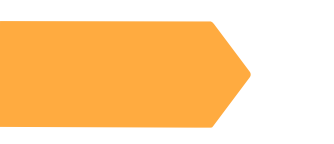

# Why MongoDB?

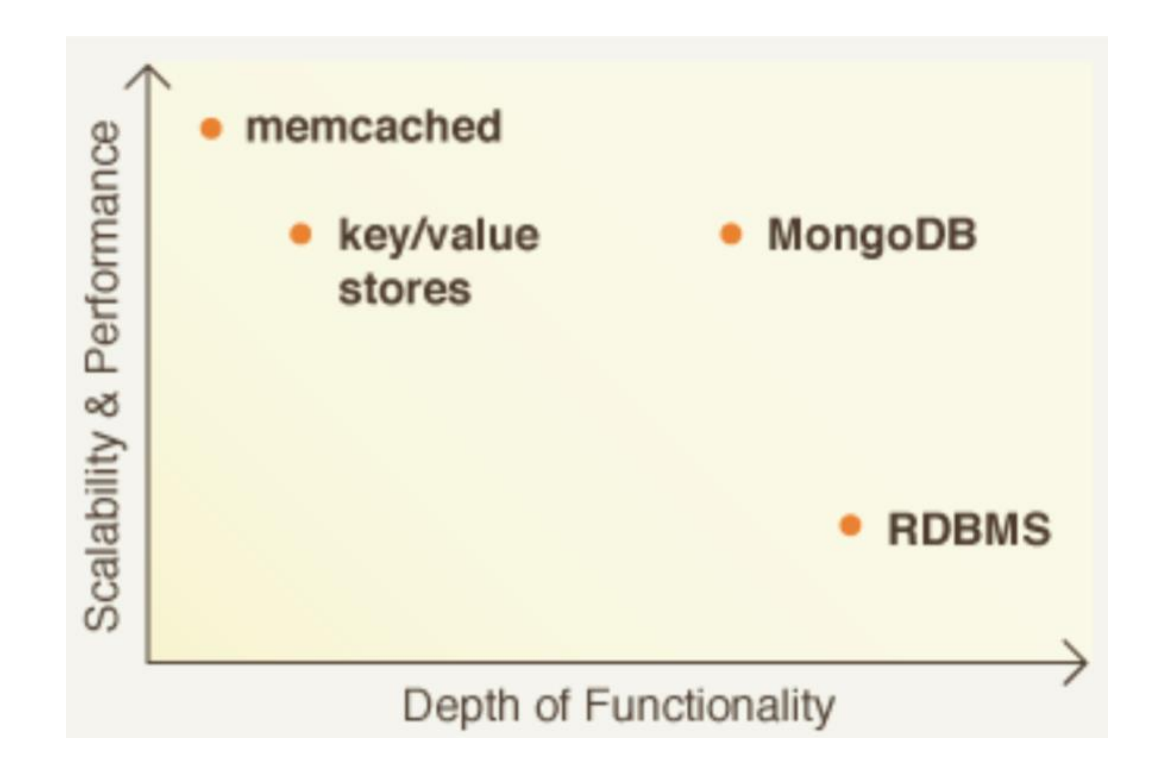

#### Popularity of MongoDB

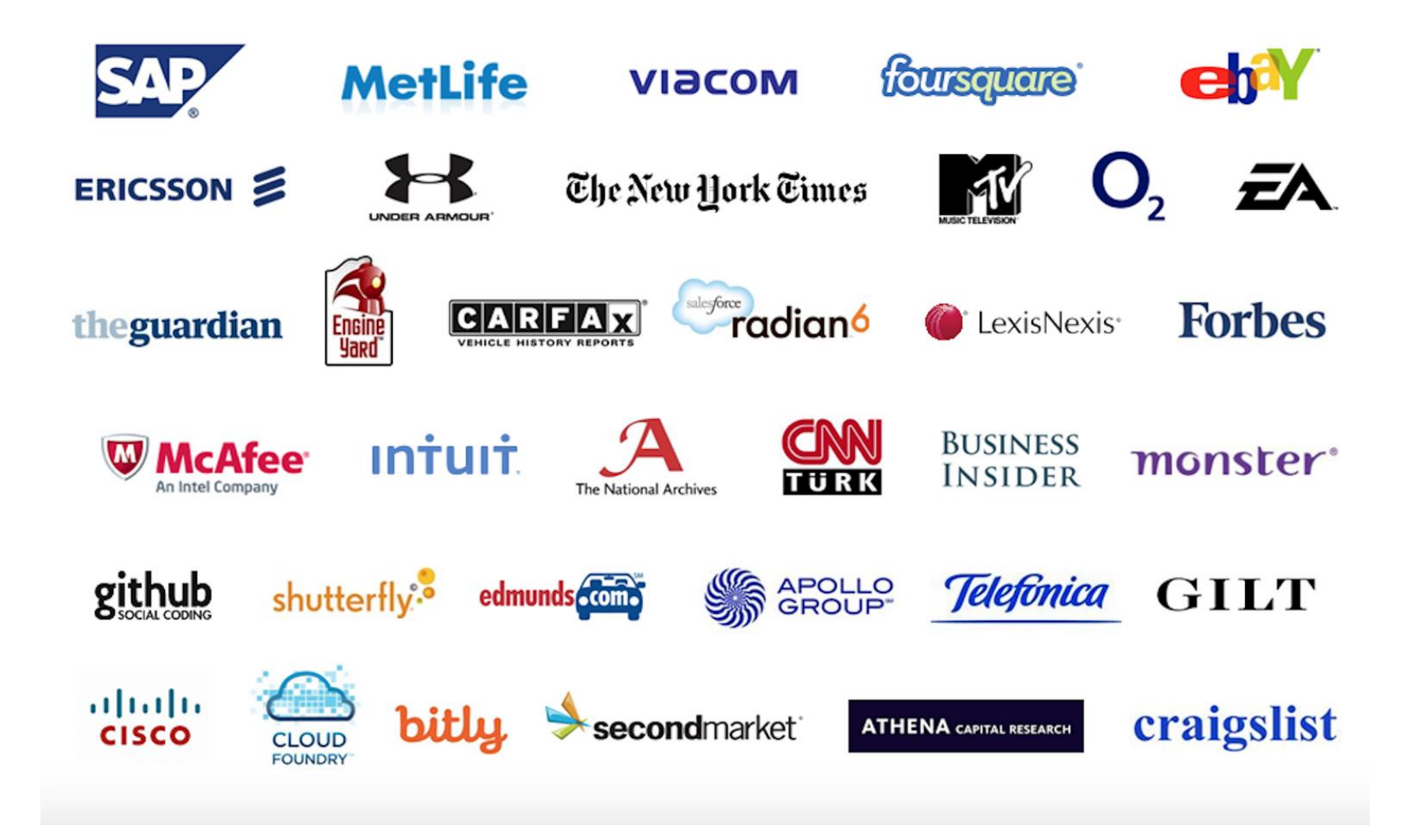

# MongoDB Terminology

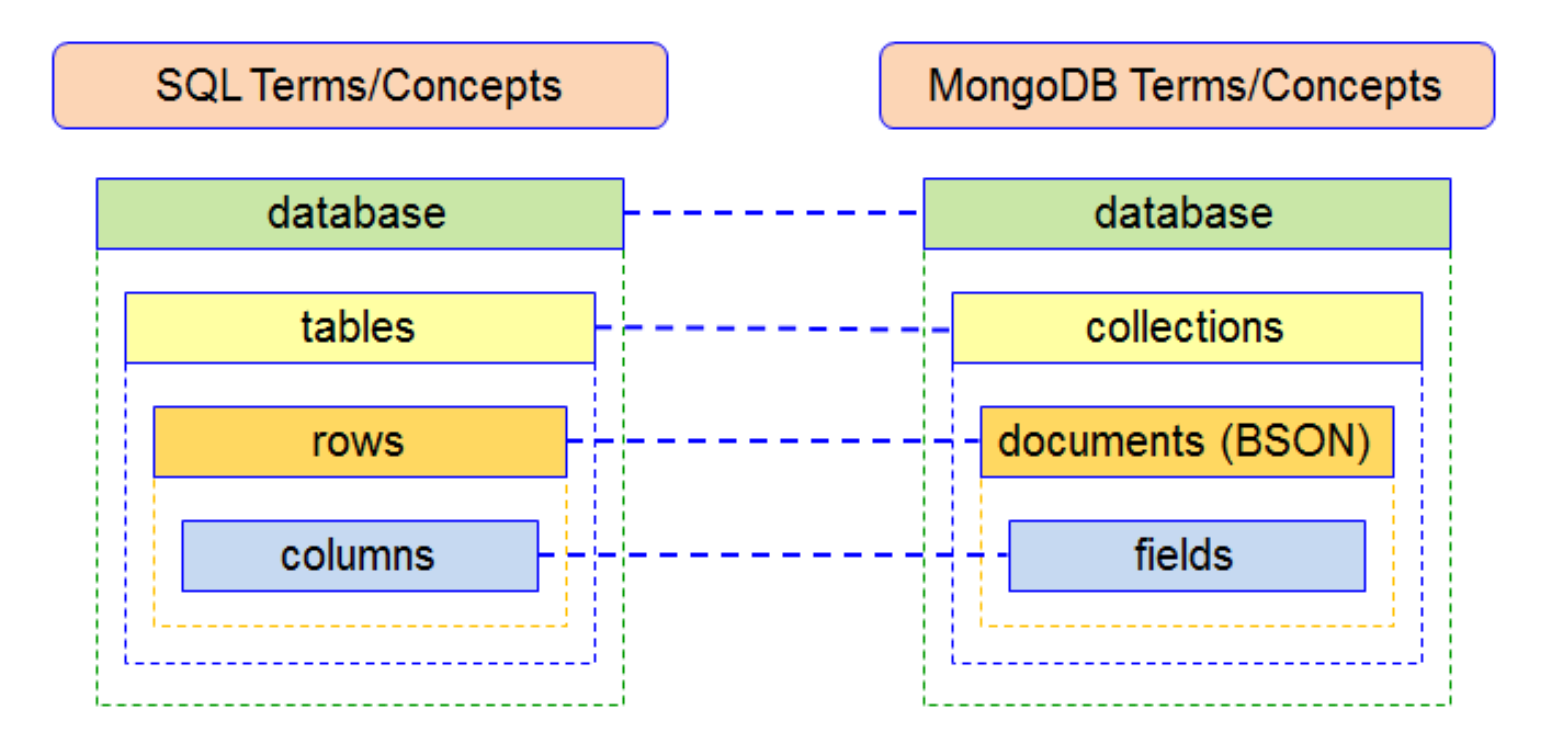

# MongoDB is not all good...

It does not support

- Joins
- Transactions across multiple collections
- Data size in mongoDB is higher document store field names

Atomic transactions supported at single document level

REASON???

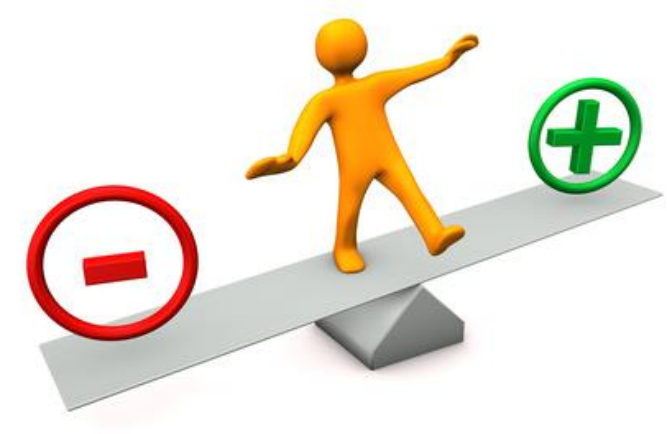

#### Document Stores

- Data Model
- Storage Model
- Collections
- Capped Collections

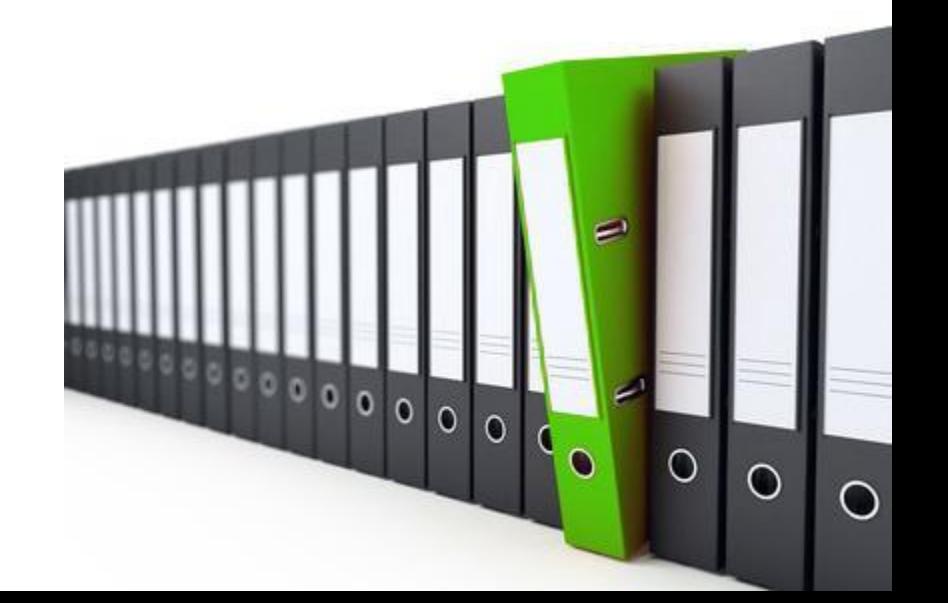

#### Data Model Design

- Embedded data Models
- Normalized data Models

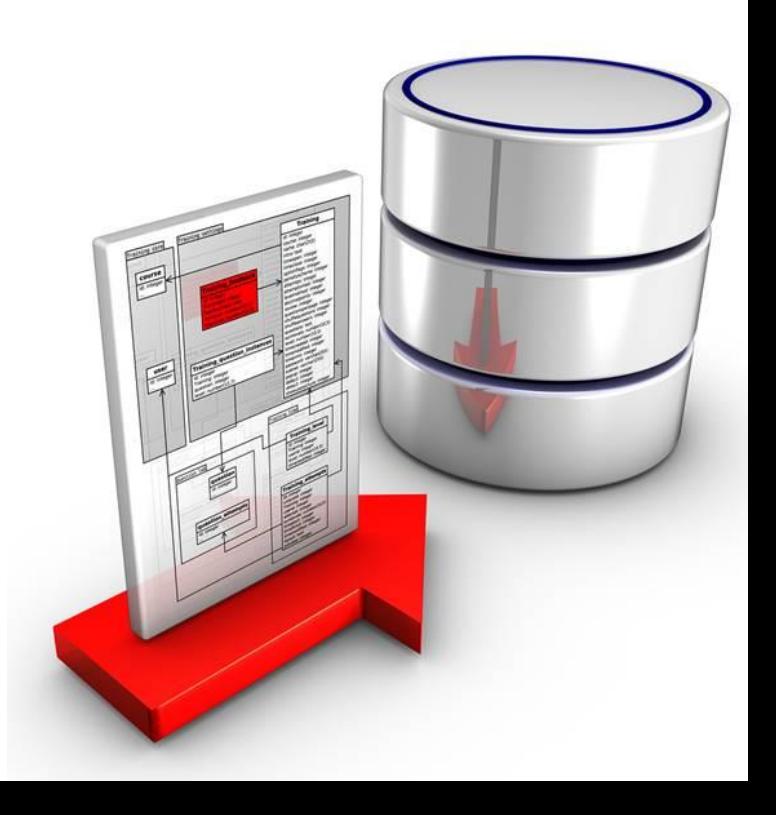

#### Embedded Data Model

```
€
  _id: <0bjectId1>,
  username: "123xyz",
  contact: \{Embedded sub-
              phone: "123-456-7890",
                                              document
              email: "xyz@example.com"
            },
  access: {
             level: 5,Embedded sub-
             group: "dev"
                                              document
}
```
#### Normalized Data Model

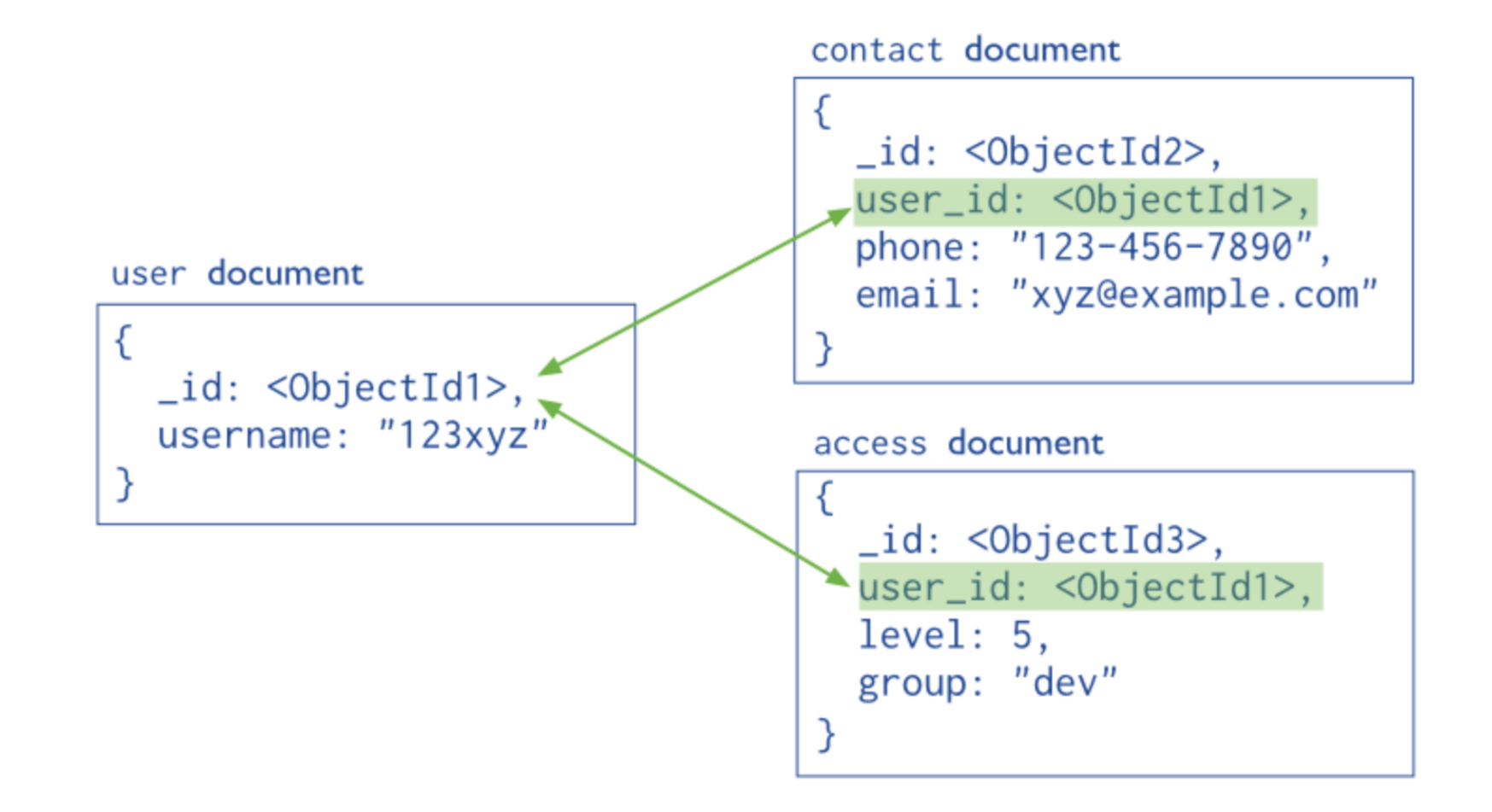

#### How is the data stored?

#### **BSON**

- Lightweight
- Traversable
- Efficient

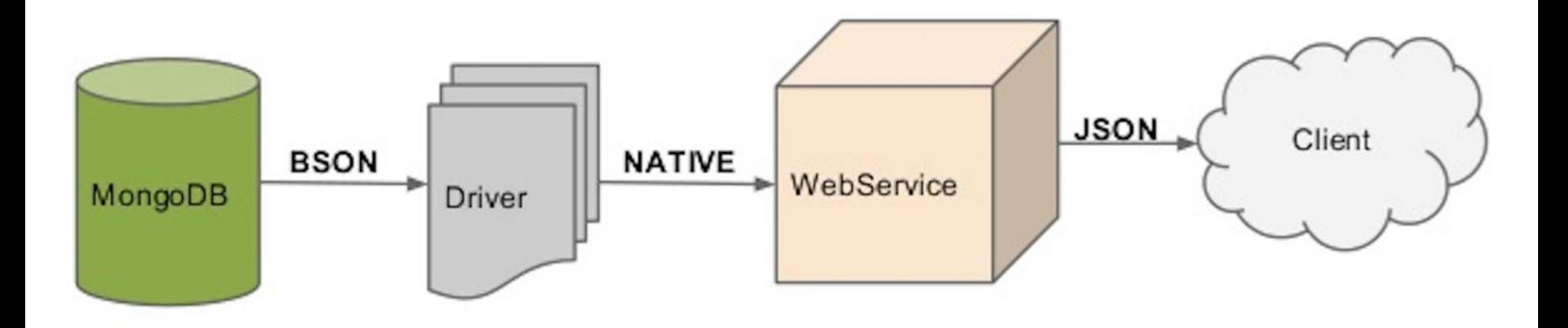

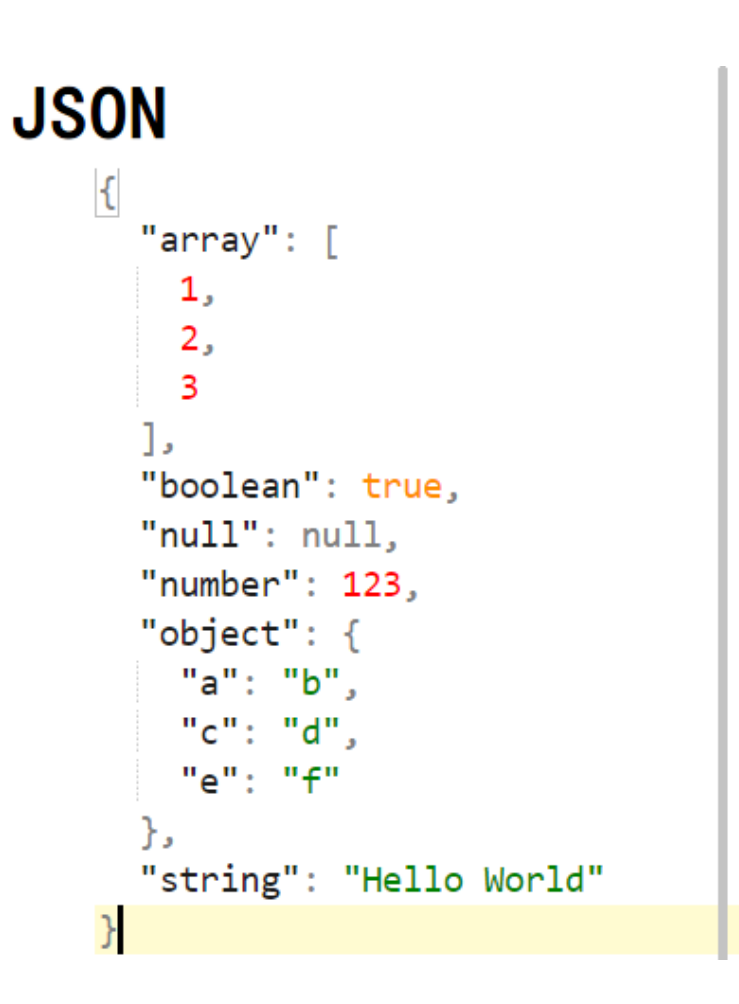

#### **BSON**

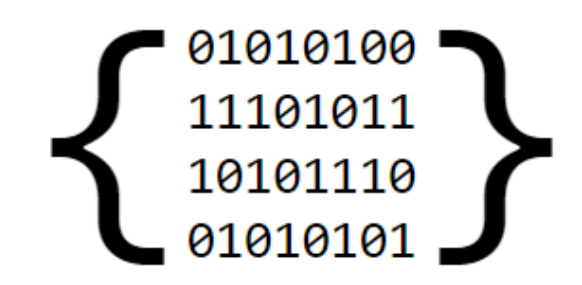

import org.bson.BasicBSONEncoder; import org.bson.BasicBSONDecoder;

#### Sample JSON Data

**\_id:** ObjectId("5099803df3f4948bd2f98391"), name: { first: "Alan", last: "Turing" }, **birth:** new Date('Jun 23, 1912'), death: new Date('Jun 07, 1954'), contribs: [ "Turing machine", "Turing test", "Turingery" ],  $views: NumberLong(1250000)$ 

# MongoDB Object Id format

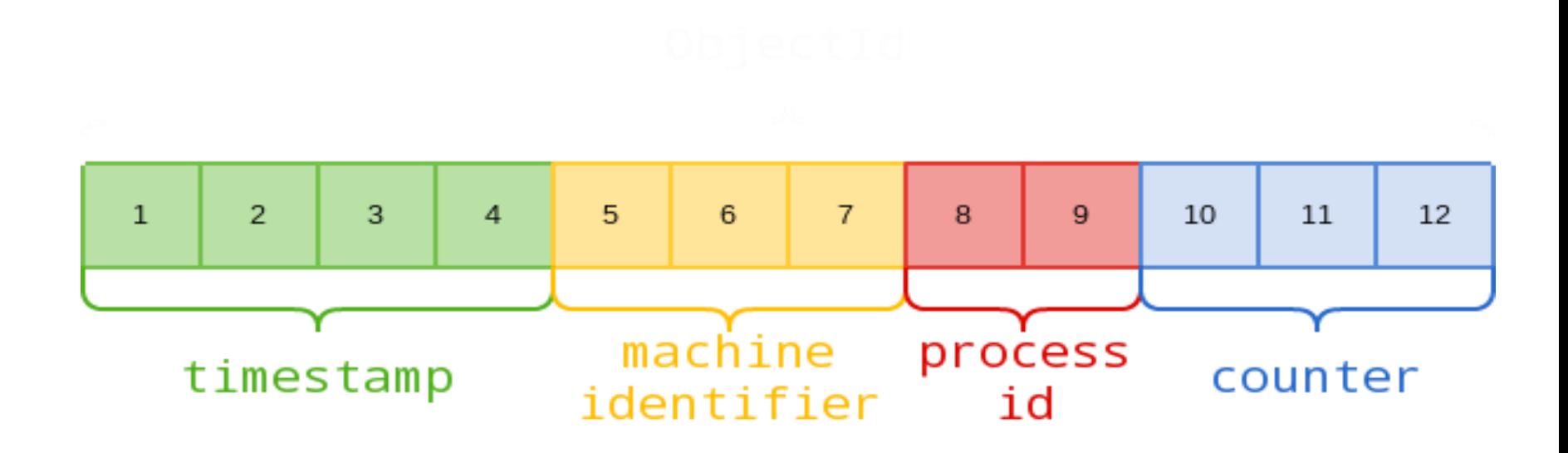

# 4c291856 238d3b 19b2 000001

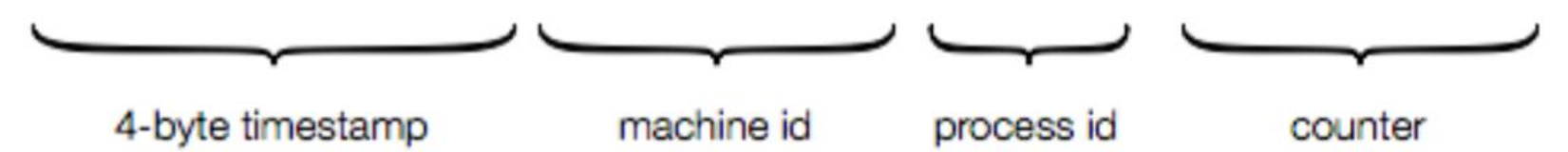

## MongoDB Collections

• MongoDB stores documents in collections

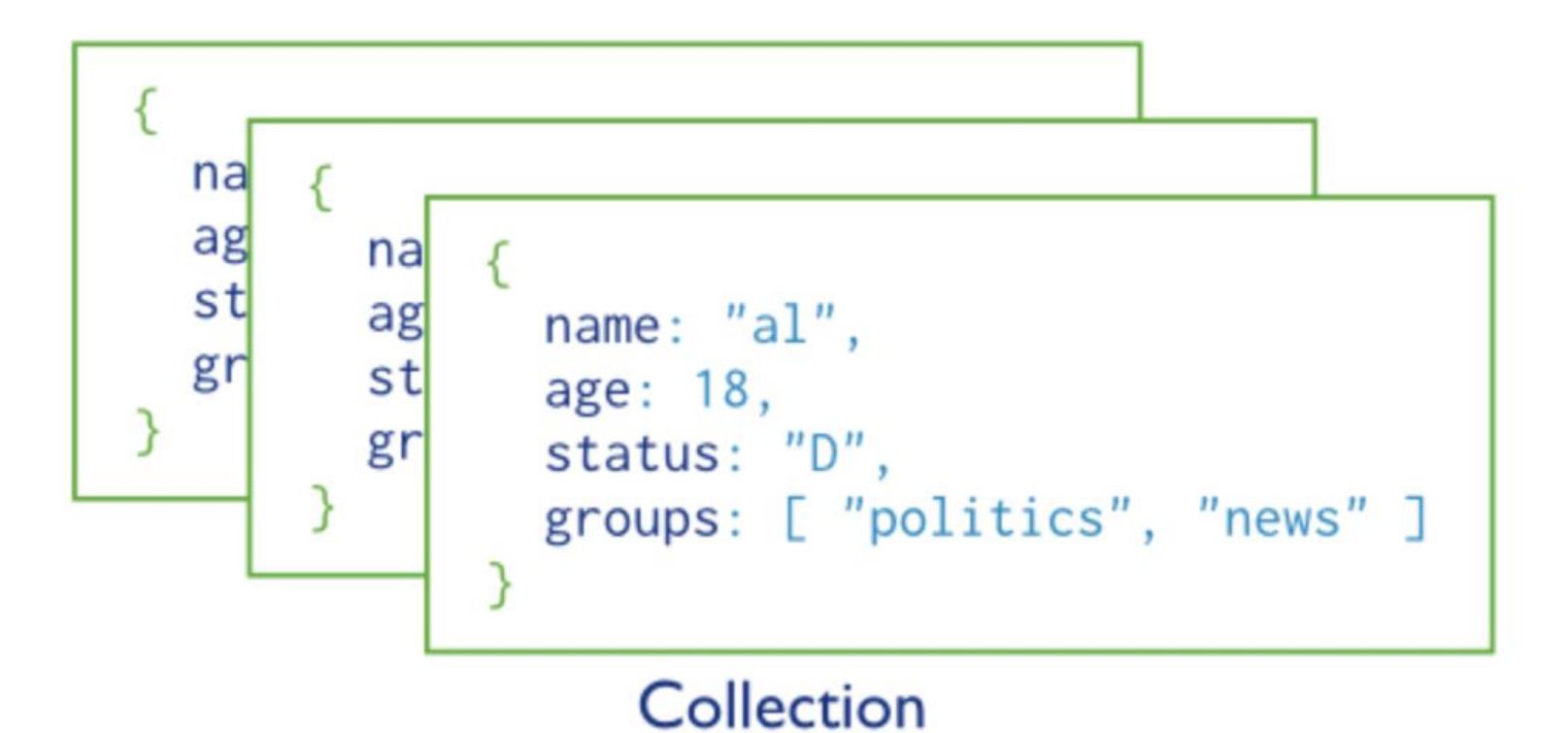

#### Capped Collections

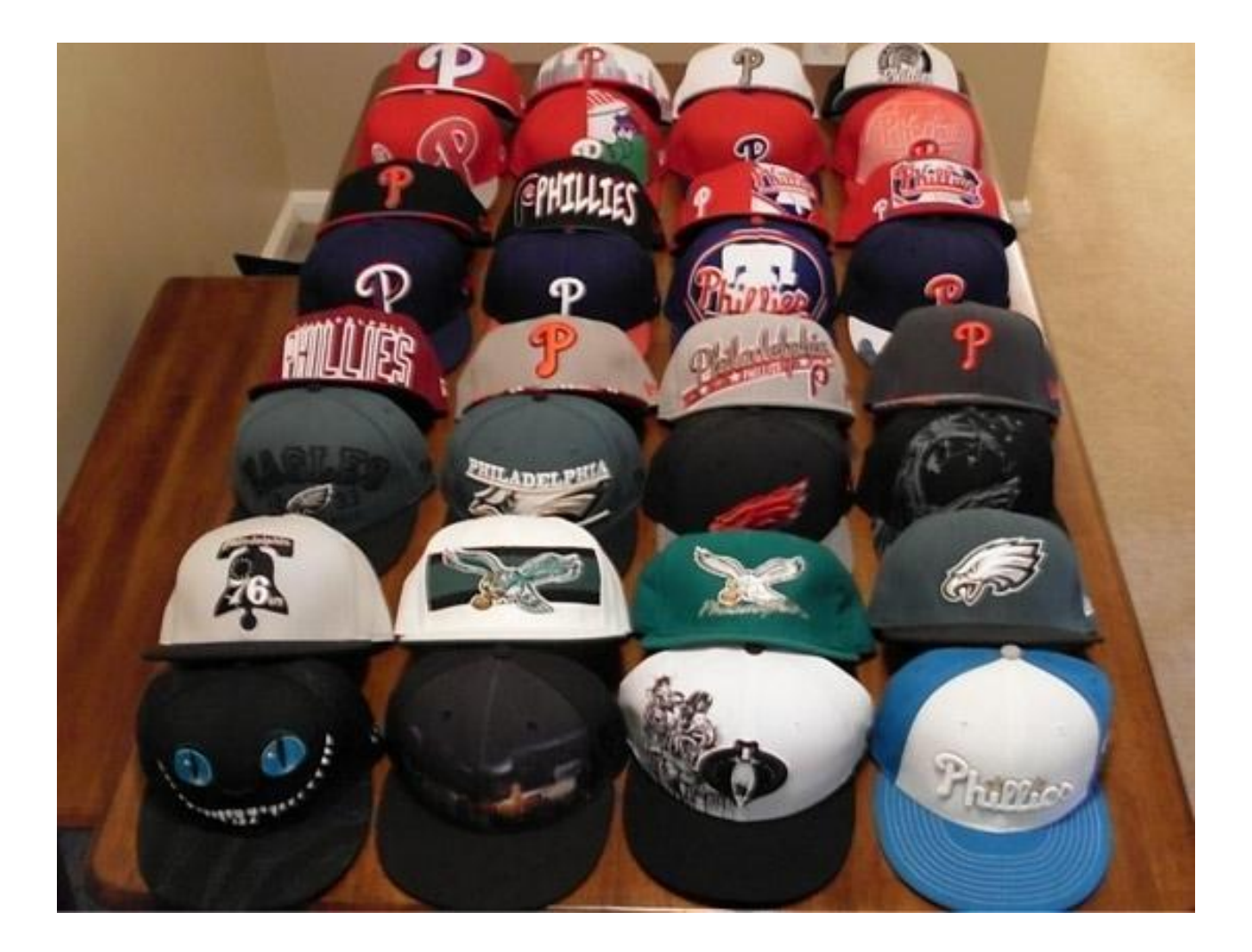

#### Capped Collections

• Circular buffers

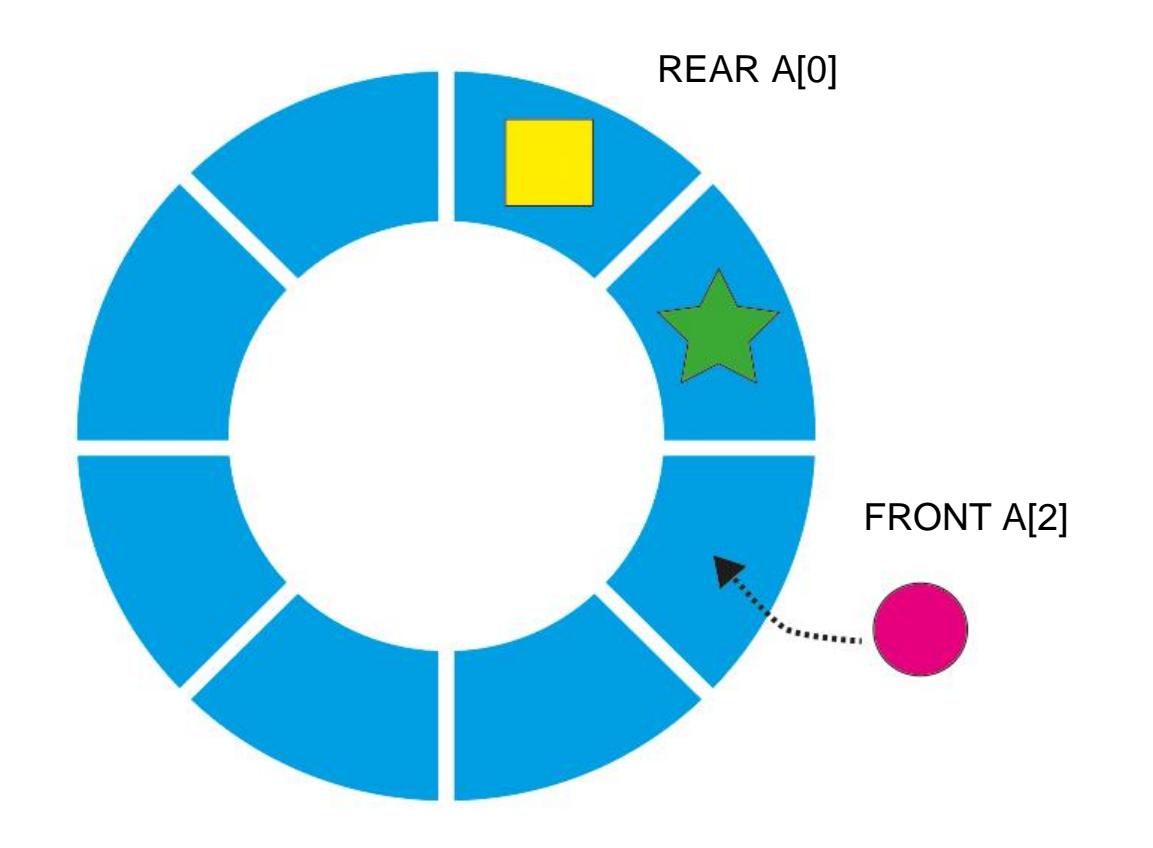

# Humongous data: 2 main needs/issues?

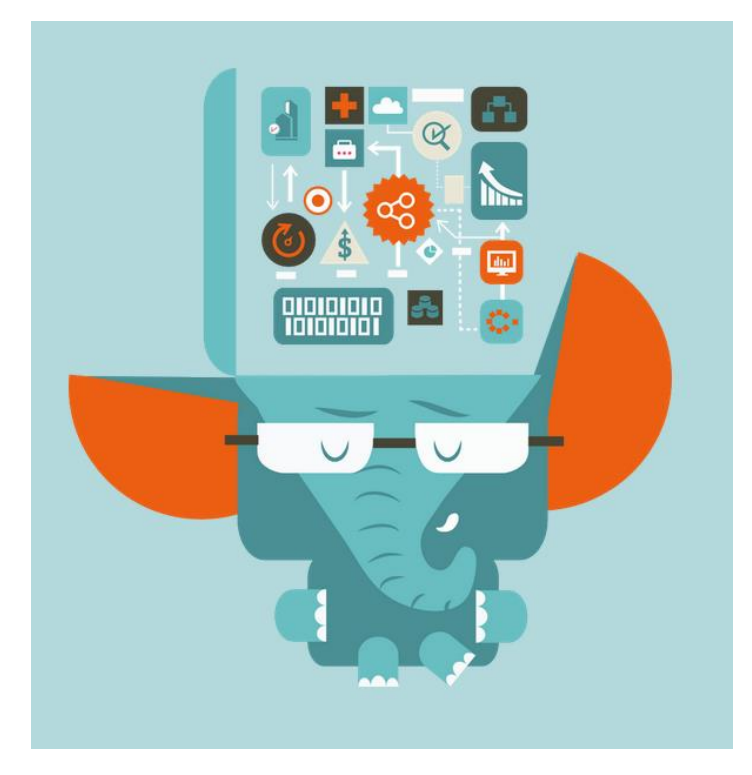

- 1. Data backup
- 2. Scaling

# Replication and Sharding in mongoDB

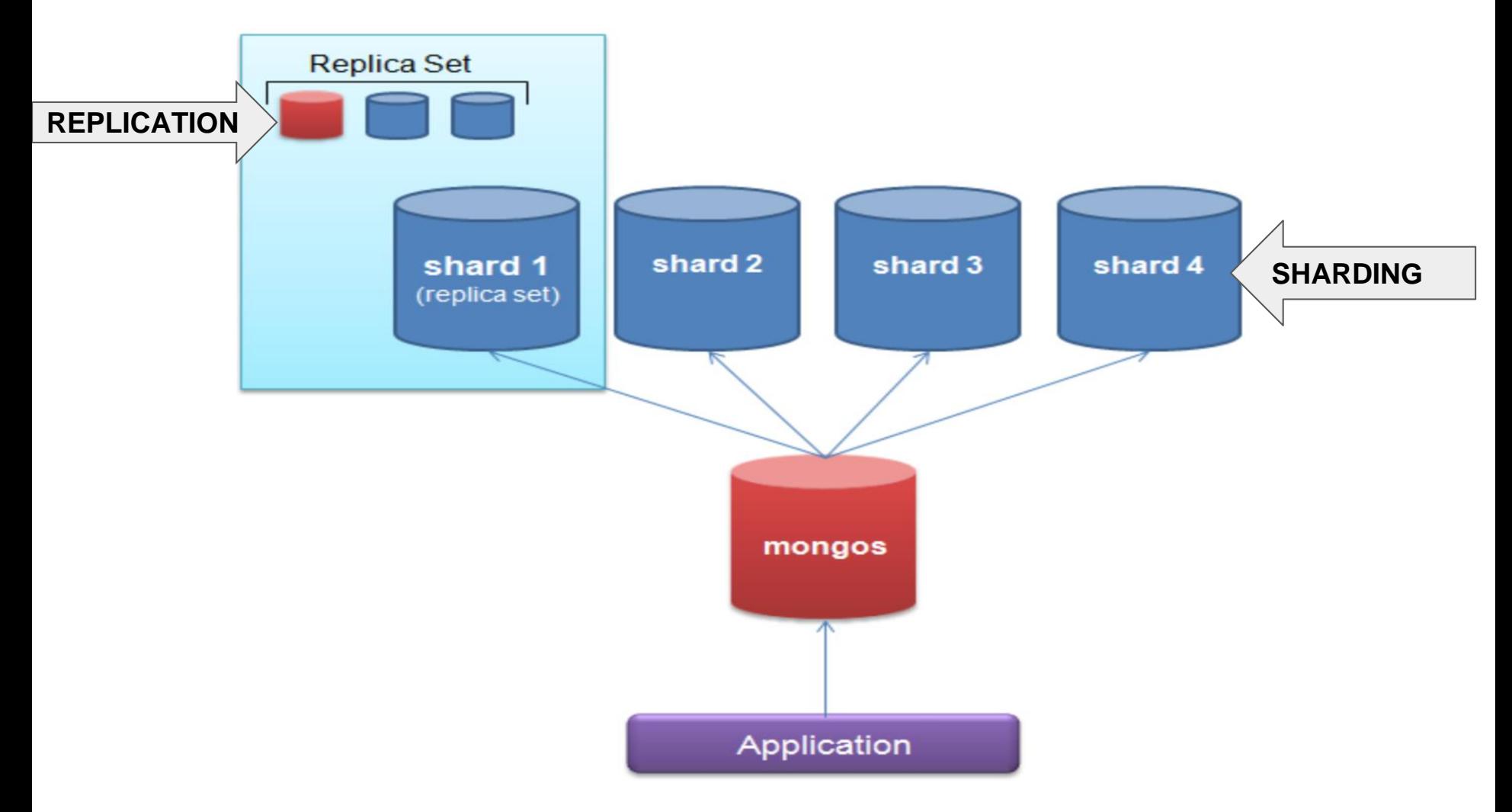

Replica set

- 1 primary node
- 1+ secondary nodes
- Optional Arbiter node

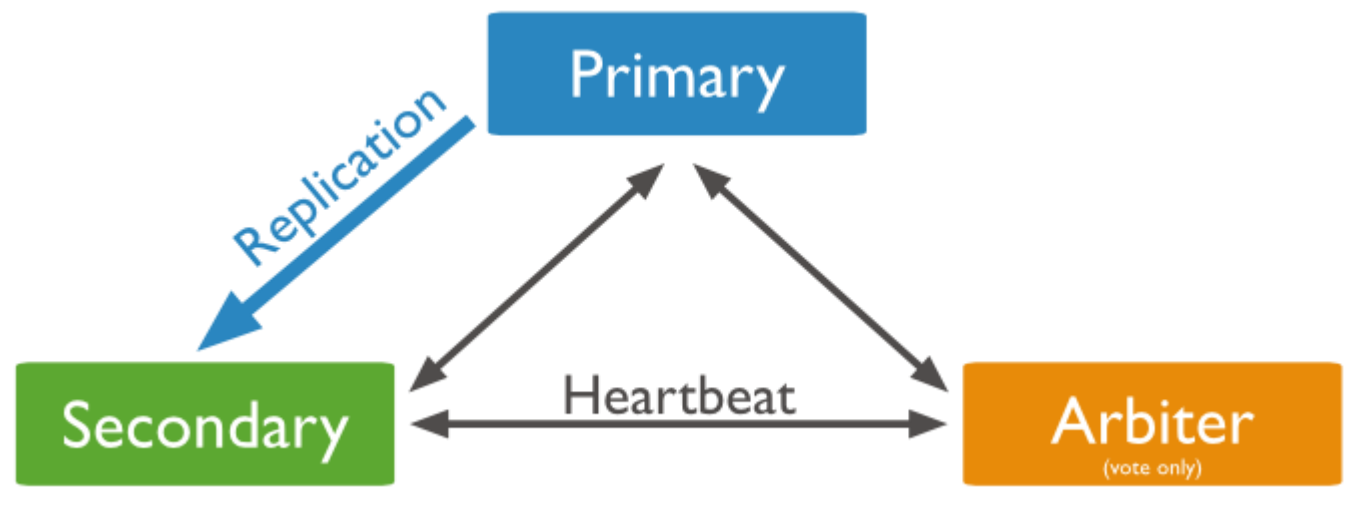

Minimum replica set configuration

Replica set

- 1 primary node
- 1+ secondary nodes
- Optional Arbiter node

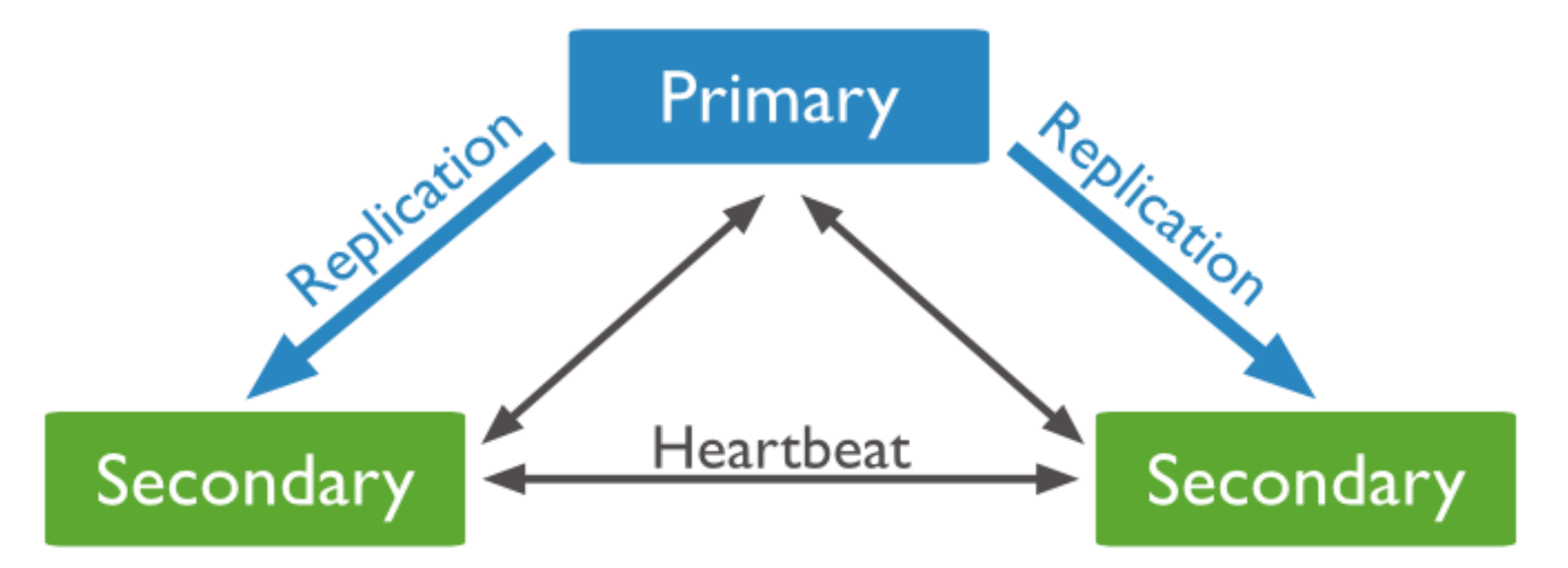

Replica set with 1 primary and 2 secondaries

Data synchronization

• oplog: capped collection

#### Write acknowledgement

- primary only (default)
- custom

Read concern

- local (default)
- majority

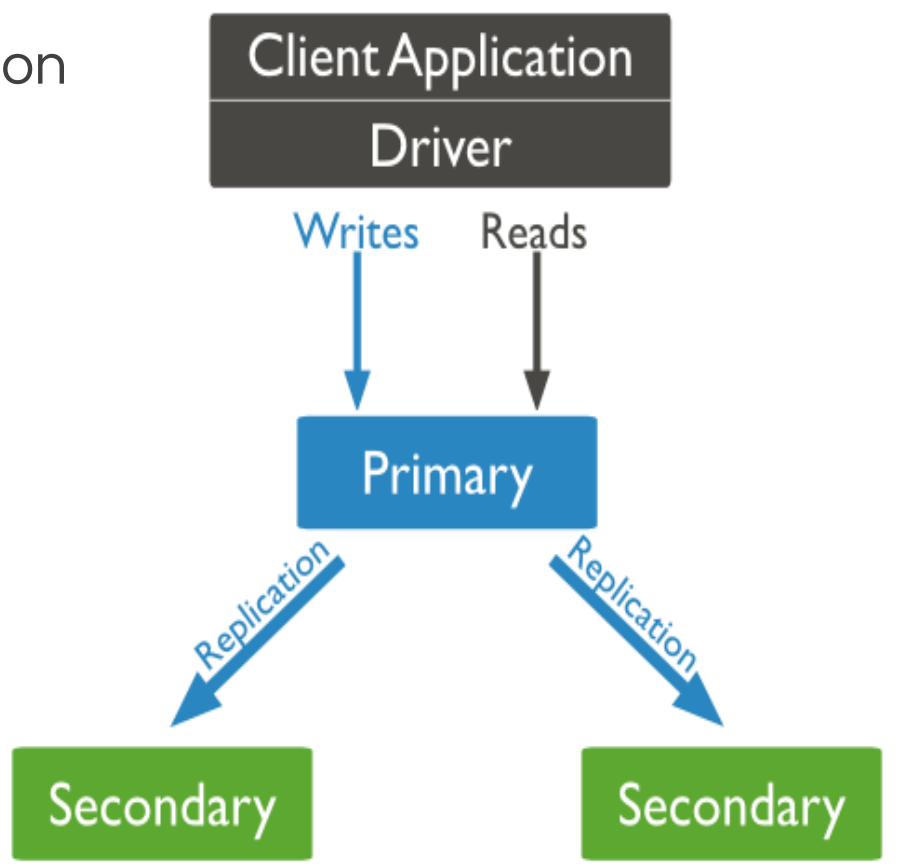

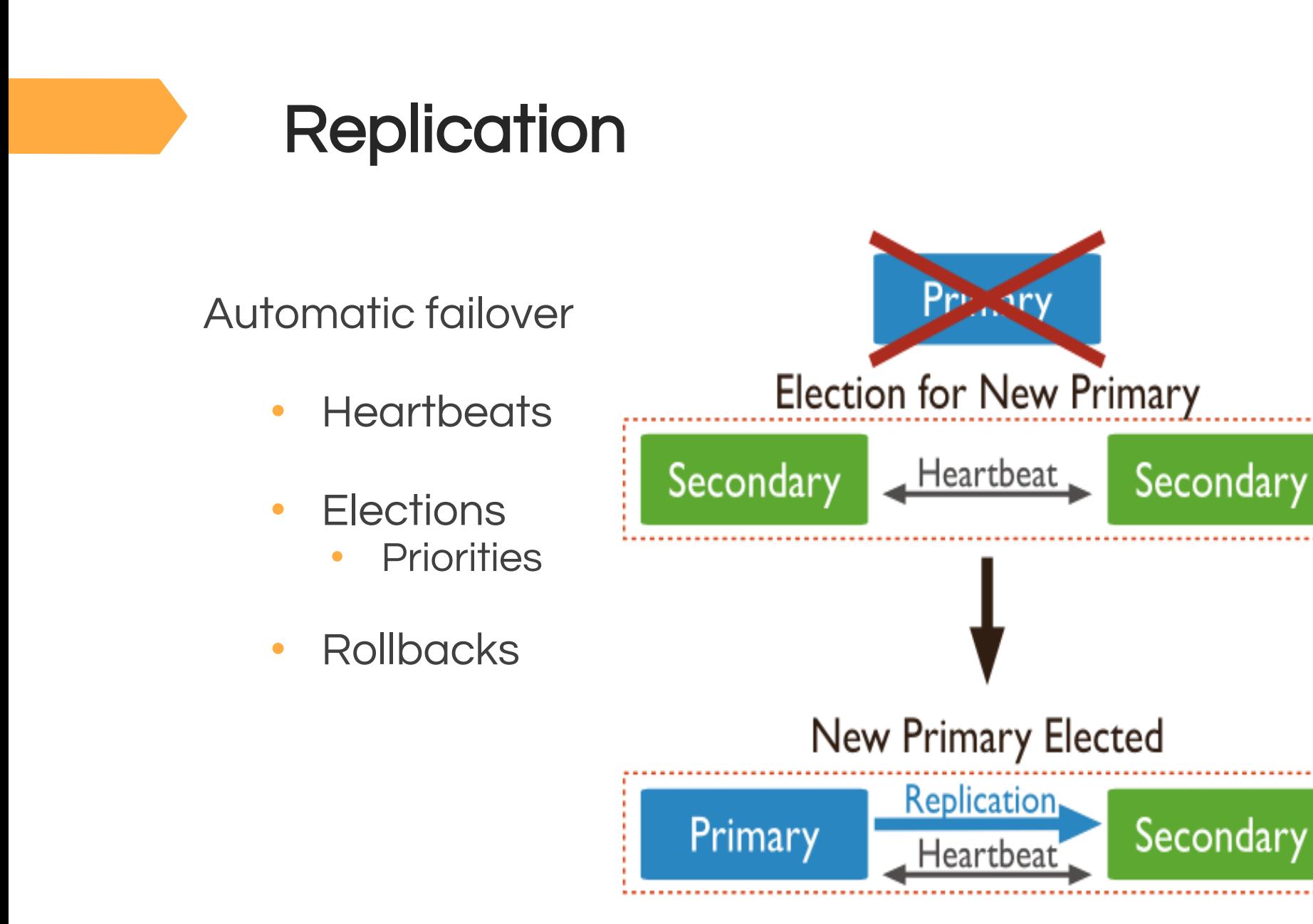

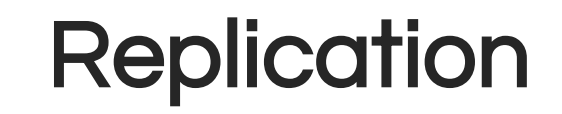

Replica set secondary members

- Priority 0 can't be primary. Use: standbys
- Hidden
- Delayed

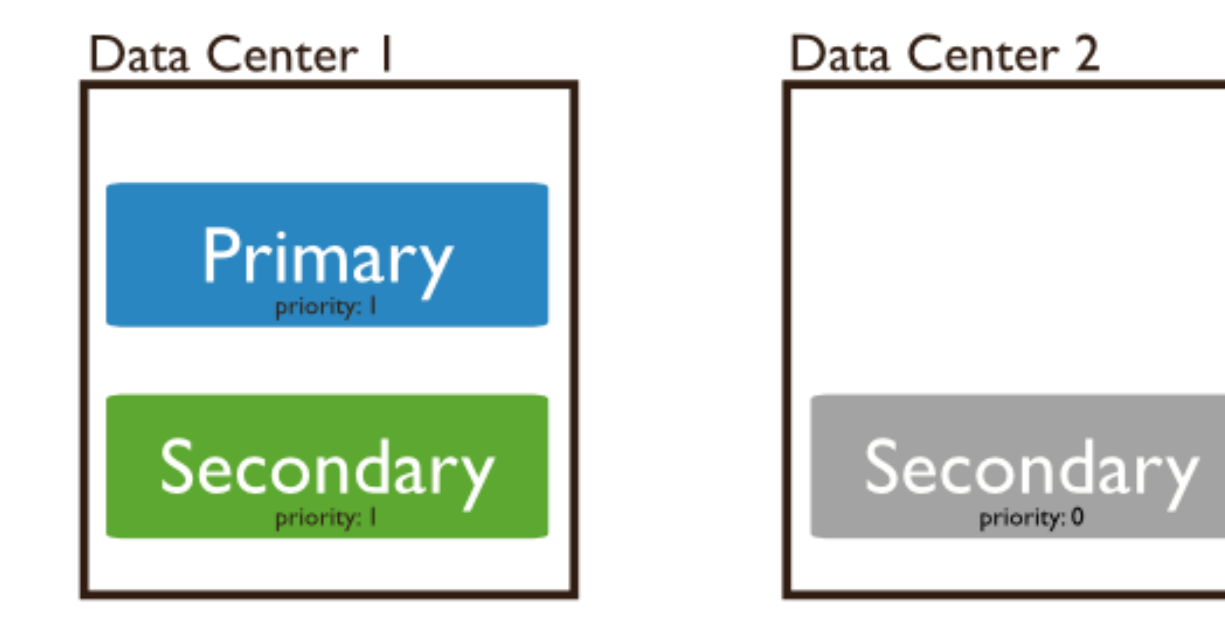

Replica set secondary members

- Priority 0 can't be primary. Use: standbys
- Hidden priority 0 + invisible to client
- Delayed

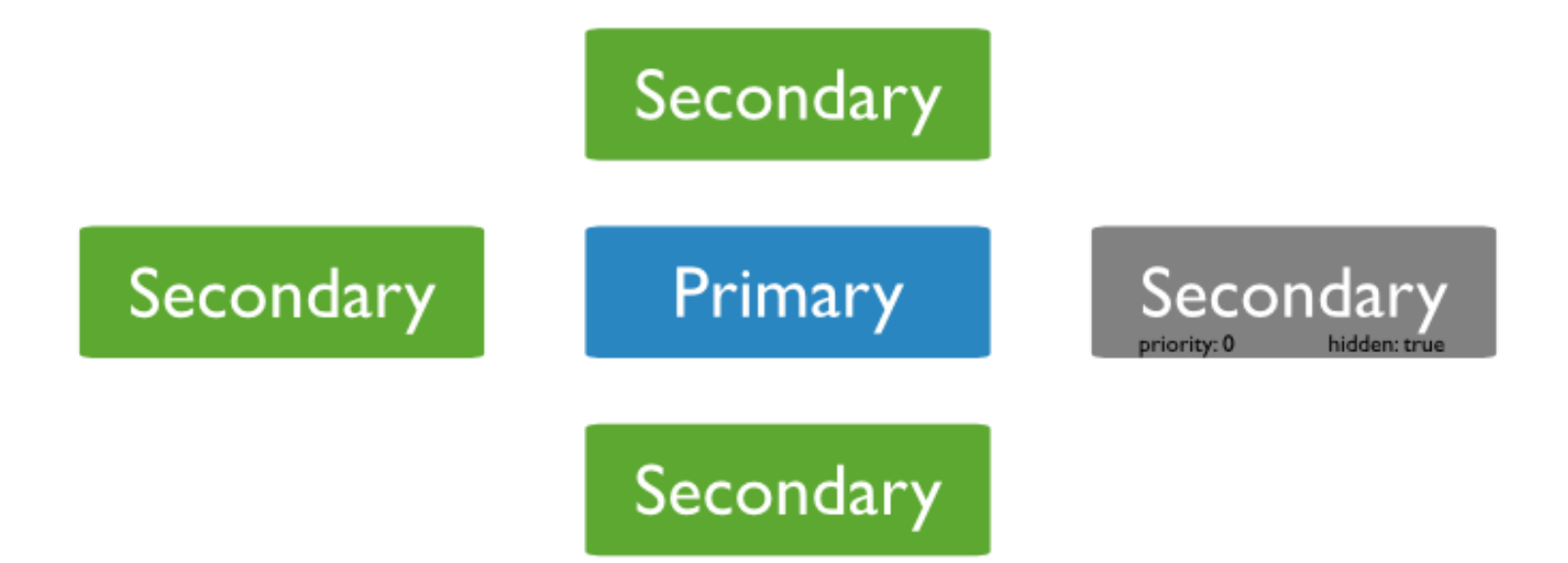

Replica set secondary members

- Priority 0 can't be primary. Use: standbys
- Hidden Priority 0 + invisible to client
- Delayed Hidden. Historical snapshot. Use: error recovery

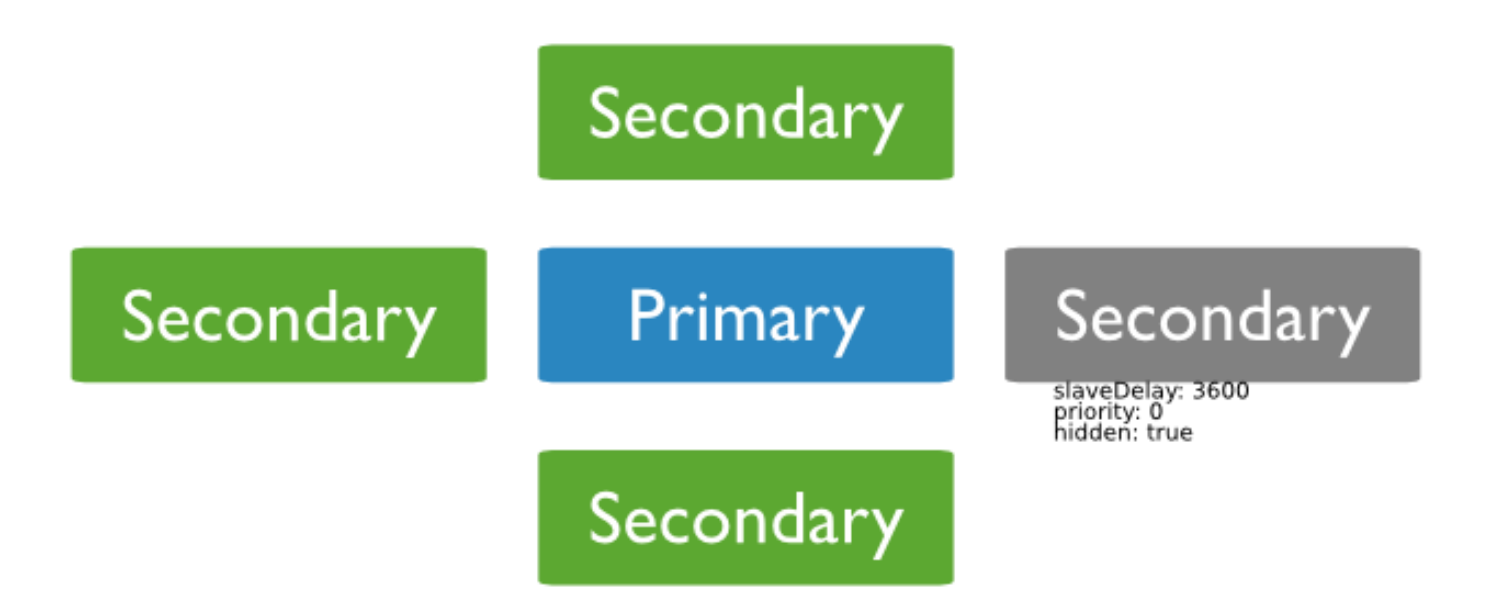

- Horizontal portioning
- Distributes data over multiple servers/shards
- Done at Collection level

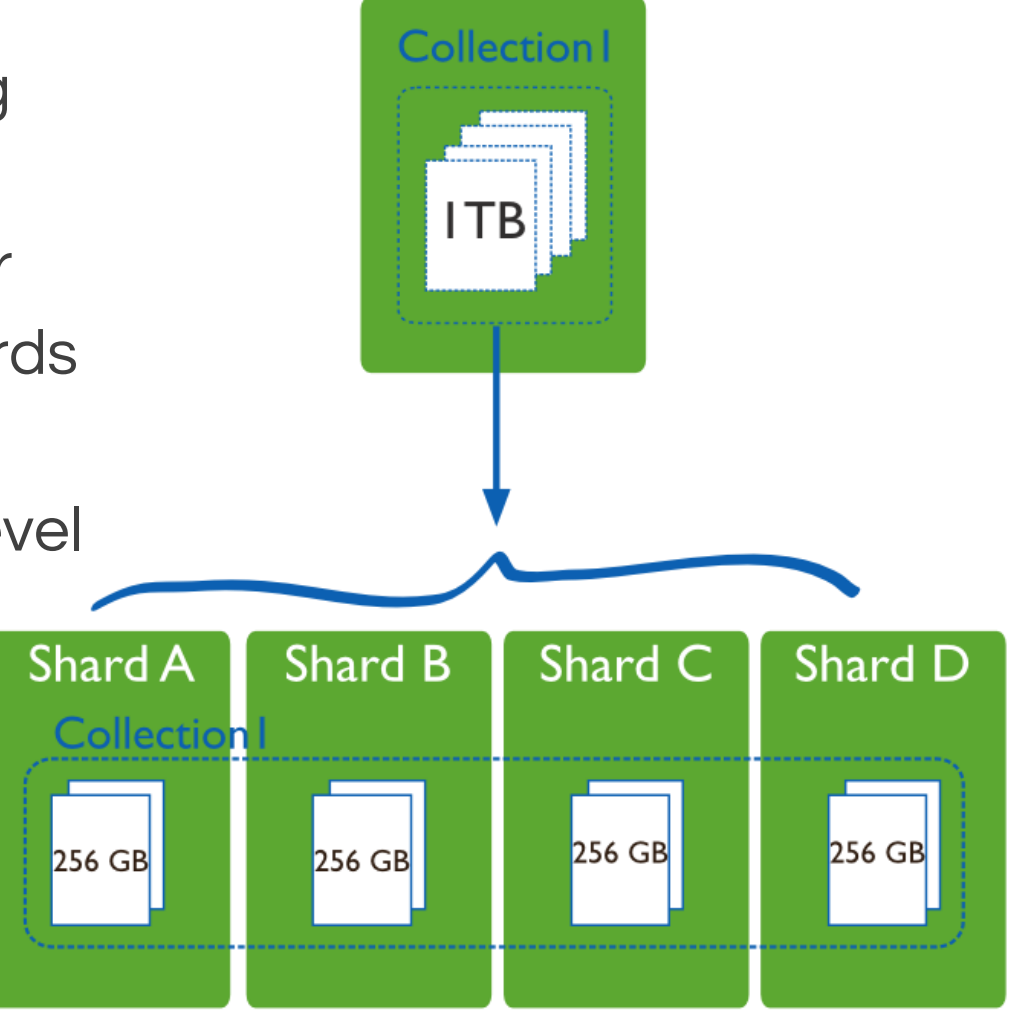

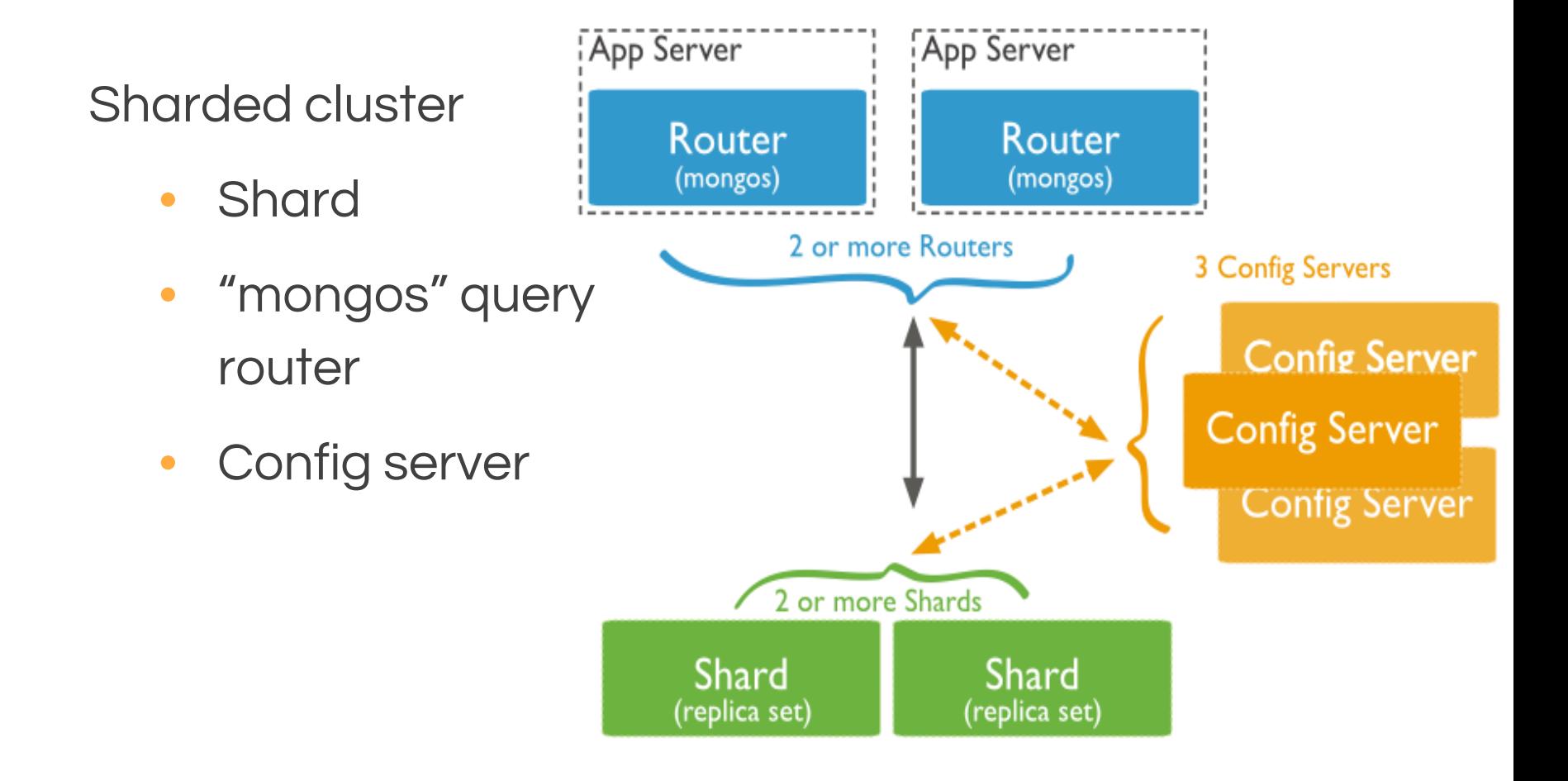

- Shard key used to partition collection
	- Range based partitioning
	- Hash based partitioning

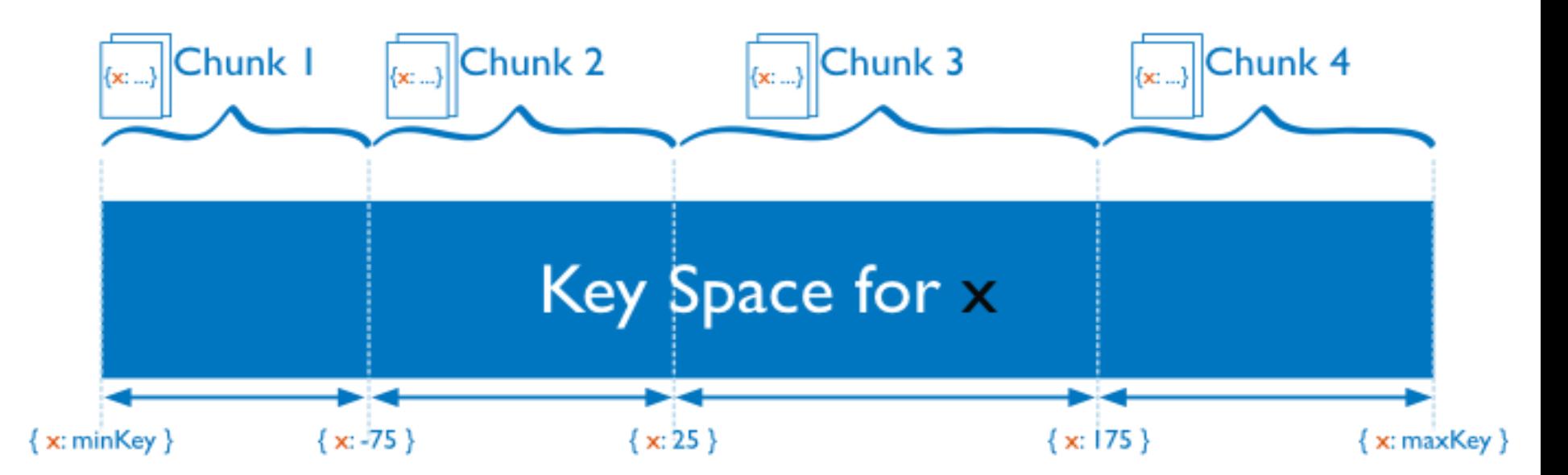

- Shard key indexed field
	- Range based partitioning
	- Hash based partitioning

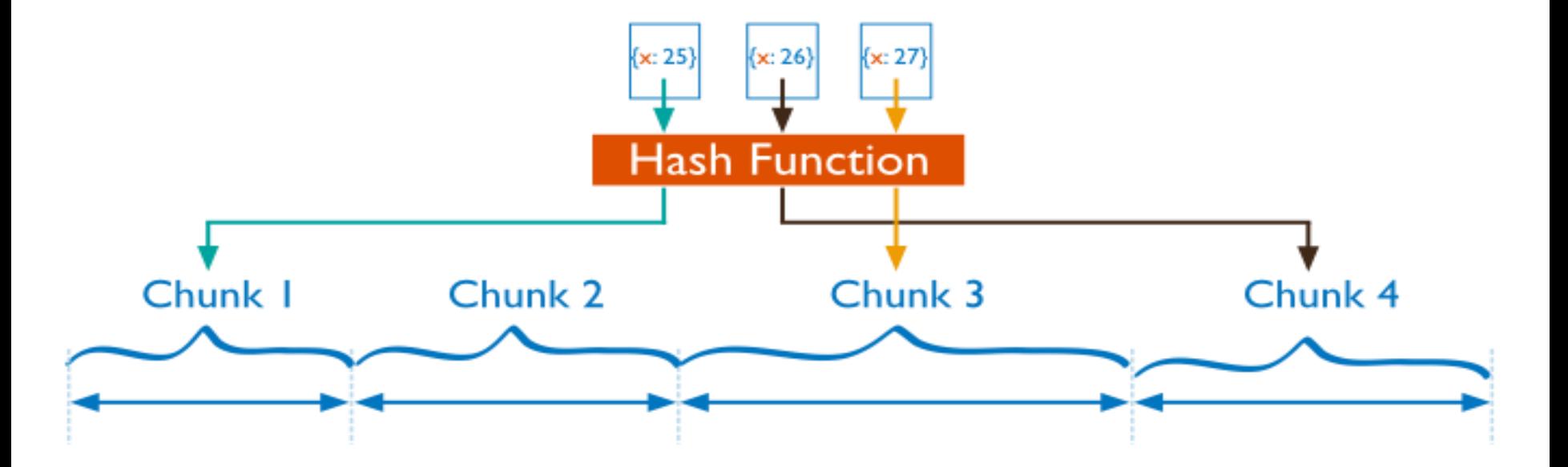

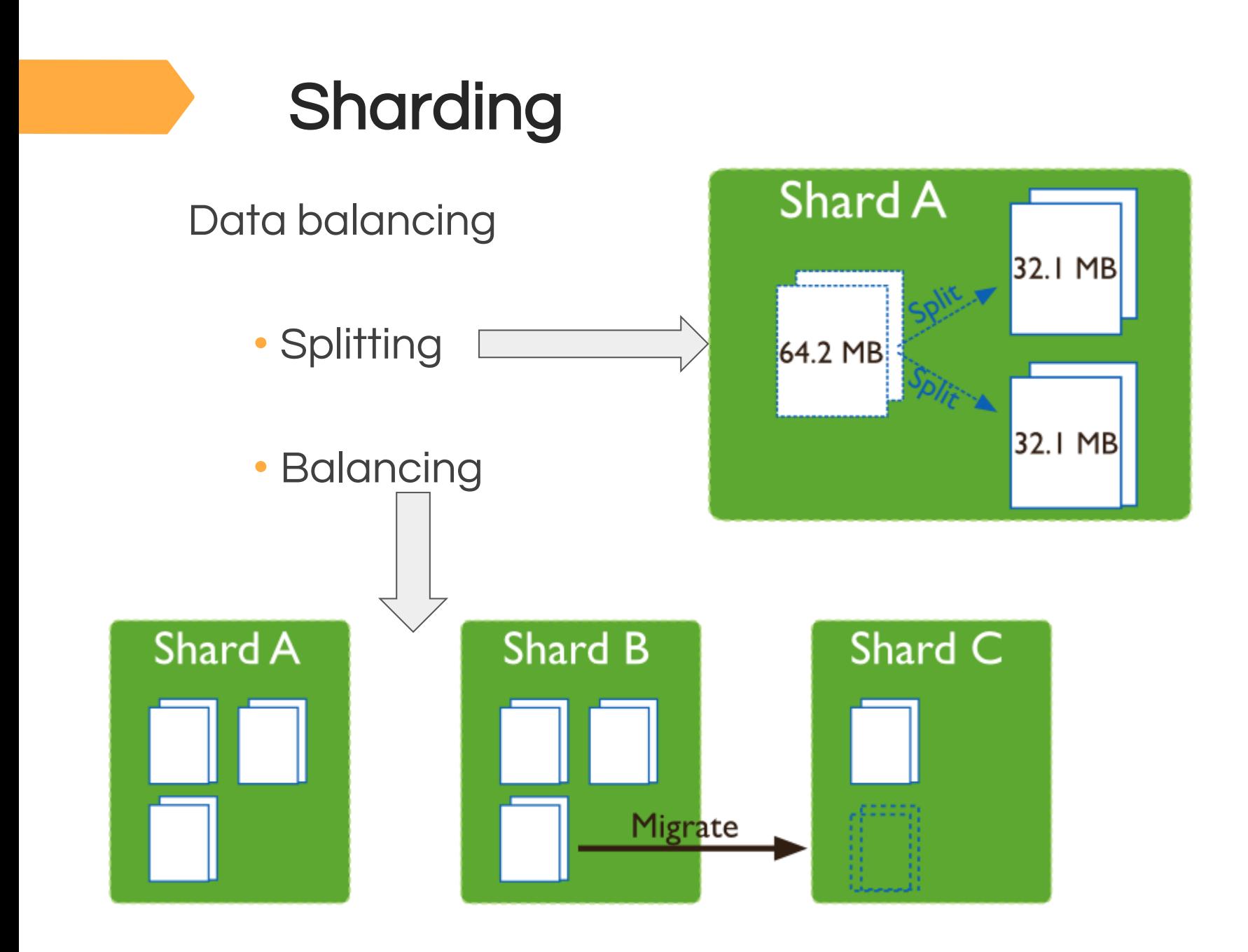

# Querying in MongoDB

- Uses mongo shell for querying data
- DB and Collections created automatically when first referenced
- show dbs  $\rule{1em}{0.15mm}$  list of dbs
- show collections collections in db

• To insert document in a database:

db.collection.insert(document)

e.g. db.gryffindor.insert({ name: "Harry Potter", age: 11 }) Document

**Collection** 

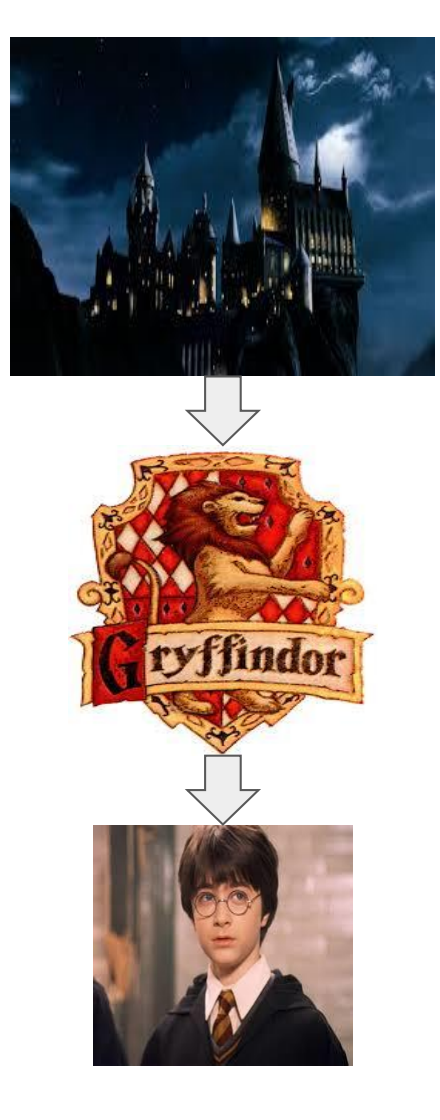

• To search in collection:

db.collection.find(<filter>,<projection>)

- Filter => Boolean expression e.g {'age' : 14} or {'age' : { \$lt : 18}}
- \$lt, \$gt, \$in, \$nin, \$all etc..
- Projection => Fields to display

e.g. db.gryffindor.find( { name: "Harry Potter" } )

• To update a document :

db.collection.update(<filter>,<upd\_oper>)

- Applies update operation to matches
- \$set, \$unset, \$inc, \$dec, \$rename

e.g. db.gryffindor.update( { name: "Harry Potter" },

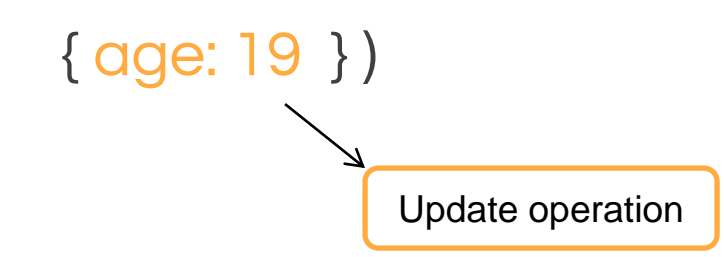

filter

• To delete a document:

db.collection.remove(<filter>)

• To delete all documents in collection:

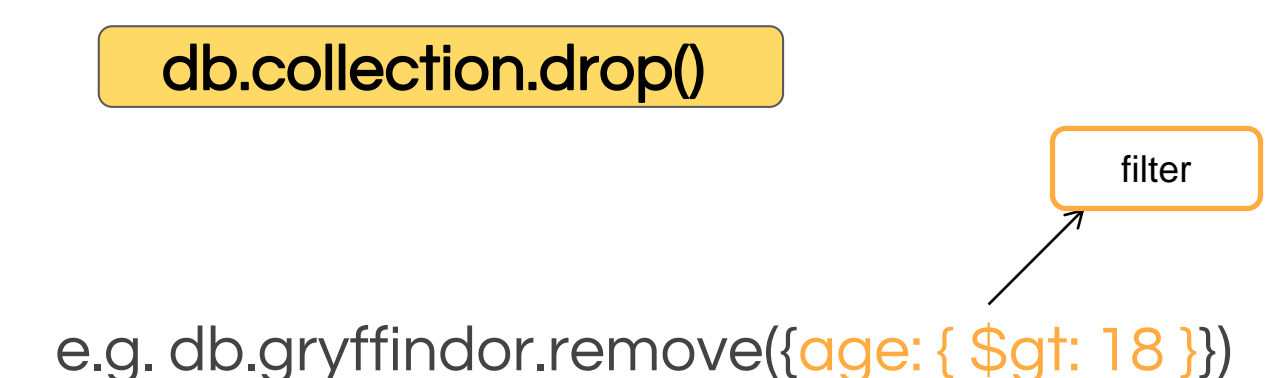

## Document Relationships

- 1-to-many relationships allowed
- Embedding or Referencing
- Embed one document inside another
- Link two docs by using their ids

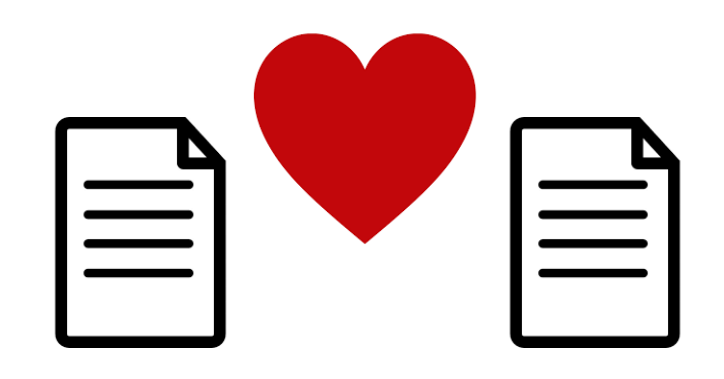

## Document Relationships

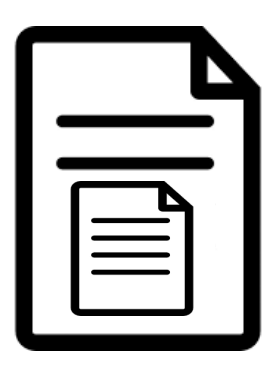

```
{ "_id" : "896",
"name" : "The Goblet of Fire", 
"author" : 
            {
         "name" : "J.K. Rowling",
         "age" : 51
        } 
}
```
#### Embedding Referencing

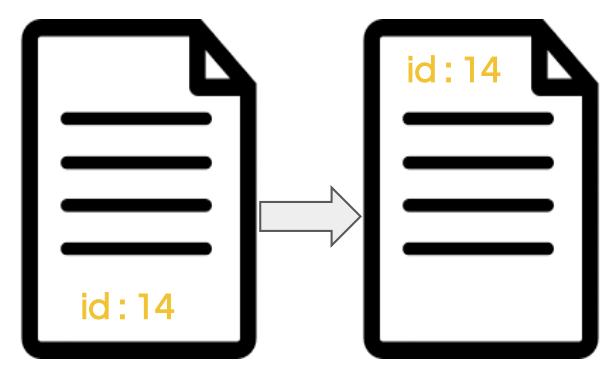

```
{ "id" : "886",
 "name" : "The Goblet Of Fire",
 "author id" : "896" }
```

```
{ "id" : "896",
 "name" : "J. K. Rowling",
 "age" : 51 }
```
db.collection.find("author.name" : "J.K. Rowling")

# Advanced features

- Geospatial queries :
	- Objects with GeoJSON format
	- \$near, \$geoWithin, \$geoIntersects
- Text search:
	- Using text indexes
	- **Stext => Full-text search**
- Indexing:
	- On single, compound, embedded, arrayed obj

# Aggregation in MongoDB

- 3 ways to aggregate !!
	- group(), count(), distinct() etc...
	- Simple grouping of documents
- Map/Reduce framework
	- Runs inside MongoDB
	- Outputs to document or collection

## MapReduce in MongoDB

- Two functions: Map and Reduce
- Map => emits a key-value pair from processed document
- Reduce => Reduce all key-value pairs to single object

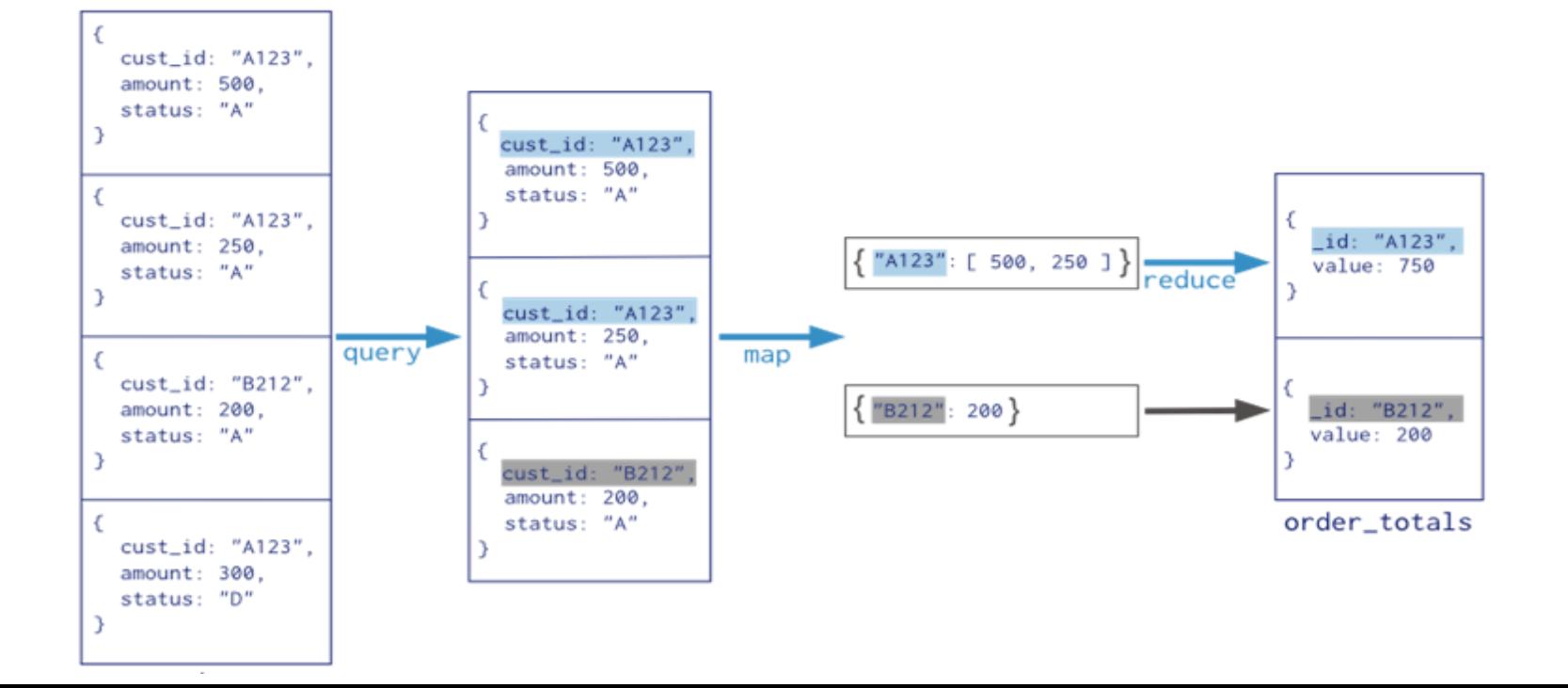

# Aggregation pipeline

- Multi-stage pipeline
- Faster than MapReduce
- More flexible
- Support for sharded clusters

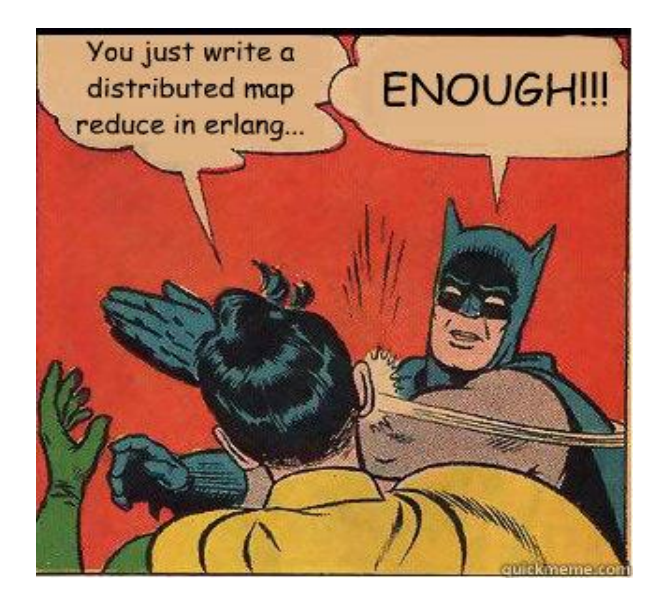

# Aggregation framework

- You can
	- reshape document structure
	- filter documents
	- remove embedded documents
	- even (kind of) create joins on docs

All in aggregate!

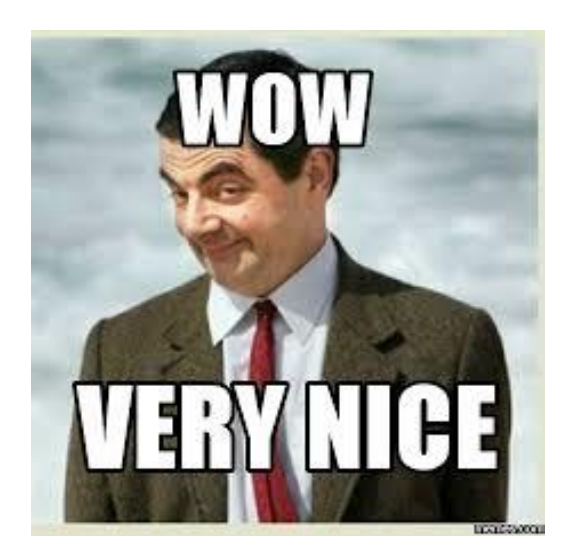

# Where is MongoDB used?

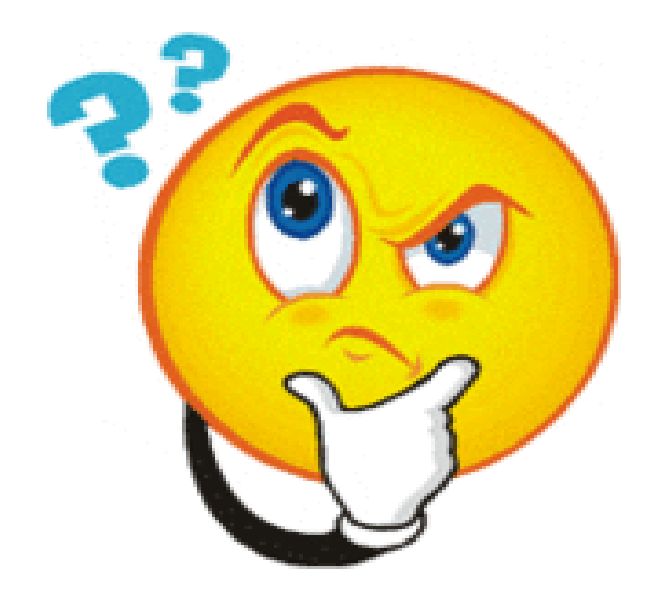

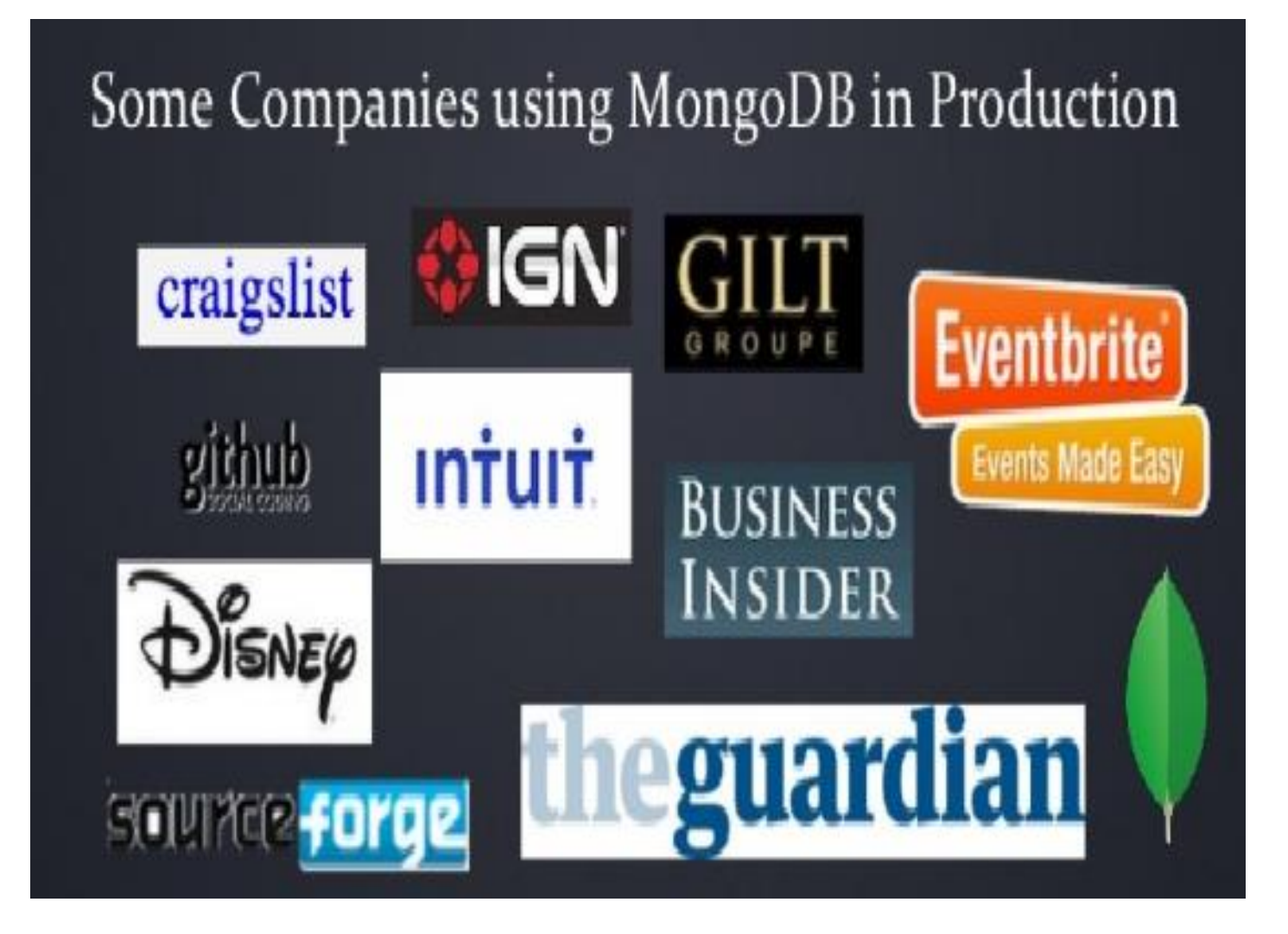

# Schema design - Real world use case

- Message Inbox
- History
- Multiple Identities

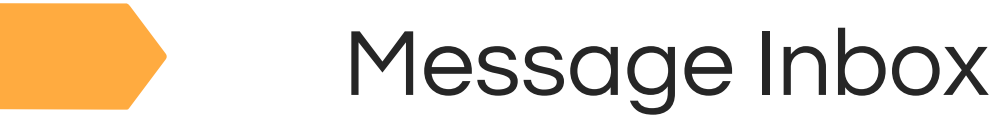

Design Goals:

- Efficiently send new messages to recipients
- Efficiently read inbox

# **Considerations**

- Each "inbox" document is an array of messages
- Append a message onto "inbox" of recipient
- Bucket inboxes
- Can shard on recipient, so inbox reads hit one shard
- 1 or 2 documents to read the whole inbox

```
// Shard on "owner / sequence"
db.shardCollection("mongodbdays.inbox", { owner: 1, sequence: 1 } )
db.shardCollection("mongodbdays.users", { user name: 1 } )
```

```
msq =from: "Joe",
   to: ["Bob", "Jane" ],
    sent: new Date(),
   message: "Hi!",
}
```

```
// Send a message
for(recipient in msg.to) {
    count = db.users.findAndModify({
         query: { user_name: msg.to[recipient] },
    update: { "$inc": { "msg count": 1 } },
    upsert: true.
    new: true }).msg count:
```

```
sequence = Math.float(count / 50);
```

```
db.inbox.update({
    owner: msg.to[recipient], sequence: sequence },
    { $push: { "messages": msq } },
    { upsert: true } ) :
```

```
}
```
// Read my inbox db.inbox.find({ owner: "Joe" } ).sort ({ sequence: -1 } ).limit( 2 )

# **History**

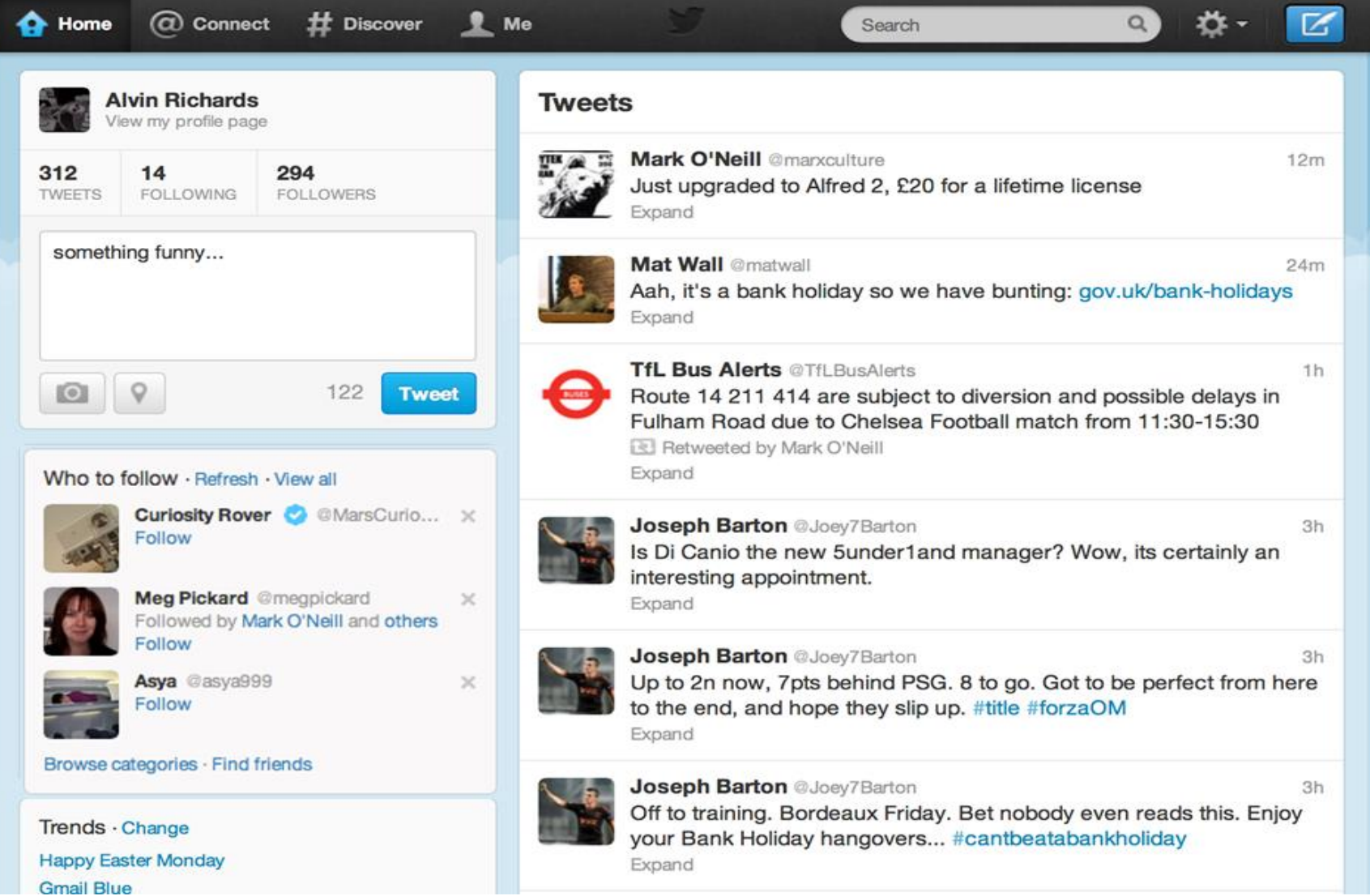

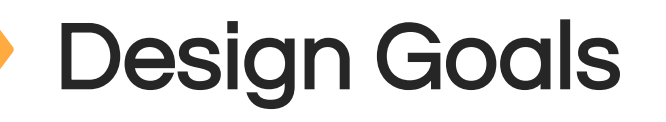

- Need to retain a limited amount of history
	- e.g. Hours, Days, Weeks
- Need to query efficiently by
	- match
	- ranges

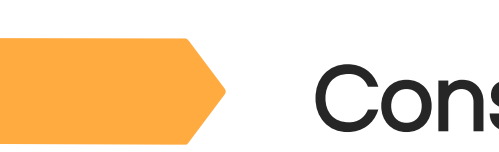

## **Considerations**

#### • TTL

```
// messages: one doc per user per day
db.inbox.findOne()
  id: 1,to: "Joe",
 sequence: ISODate("2013-02-04T00:00:00.392Z"),
 messages: []
// Auto expires data after 31536000 seconds = 1 year
db.messages.ensureIndex({sequence: 1},
                          { expireAfterSeconds: 31536000 } )
```
# Multiple Identities

Design Goals:

- Ability to look up by a number of different identities
	- Username
	- Email address
	- FB Handle
	- LinkedIn URL

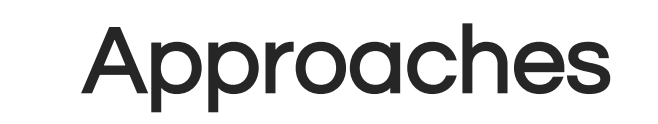

• Identifiers in a single document

• Separate Identifiers from Content

# Single Document by User

```
<u>db.users.findOne()</u>
   id "joe",
    <u>iail</u>: "joe@example.com,
 em
     "joe.smith", // facebook<br>"joe.e.smith", // linkedin
 \mathsf{tb}:
 li:
 other: \{...\}// Shard collection by id
db.shardCollection("mongodbdays.users", { _id: 1 } )
// Create indexes on each key
db.users.ensureIndex({email: 1})
db.users.ensureIndex({fb: 1})
db.users.ensureIndex({Ii: 1})
```
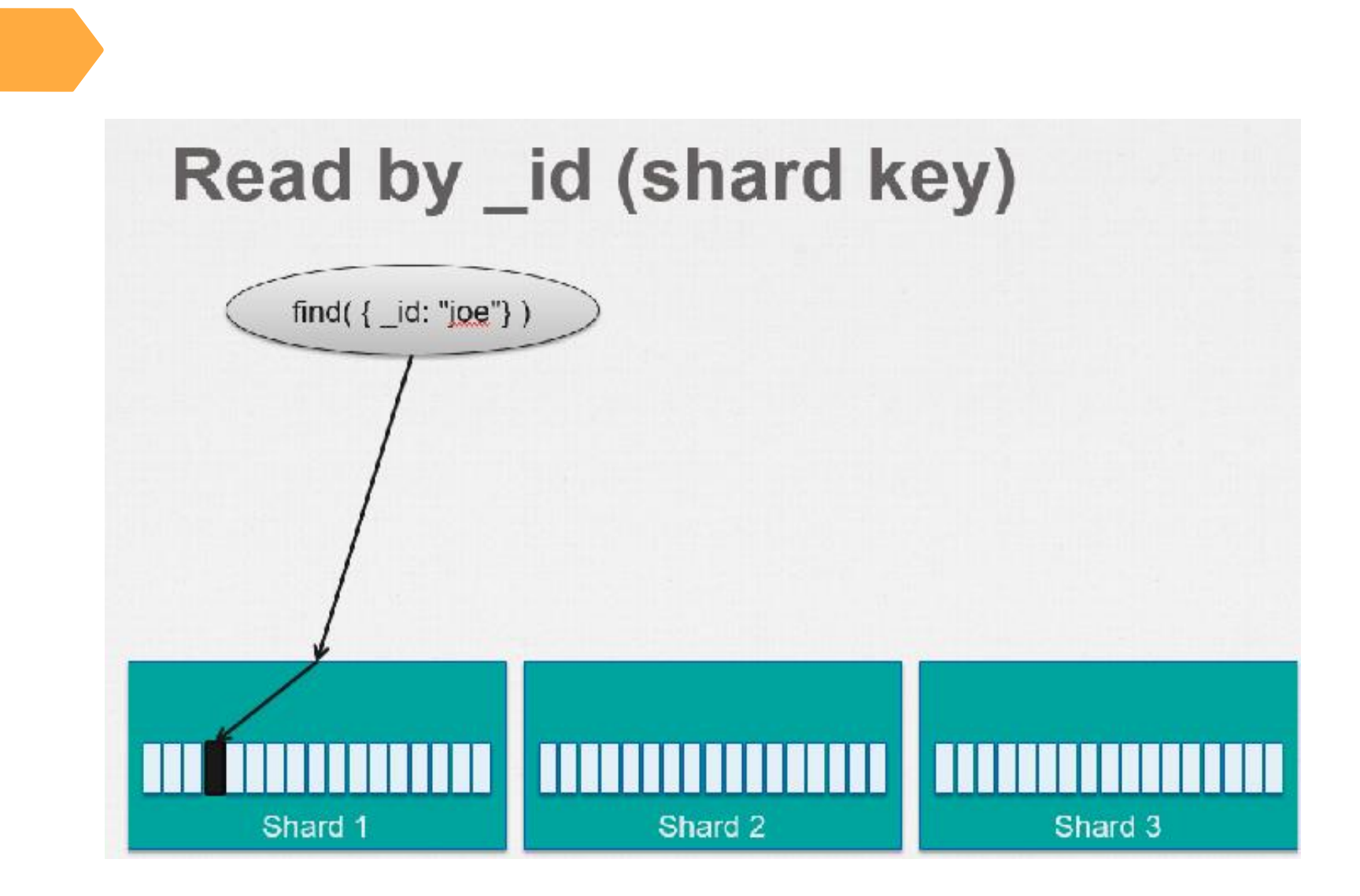

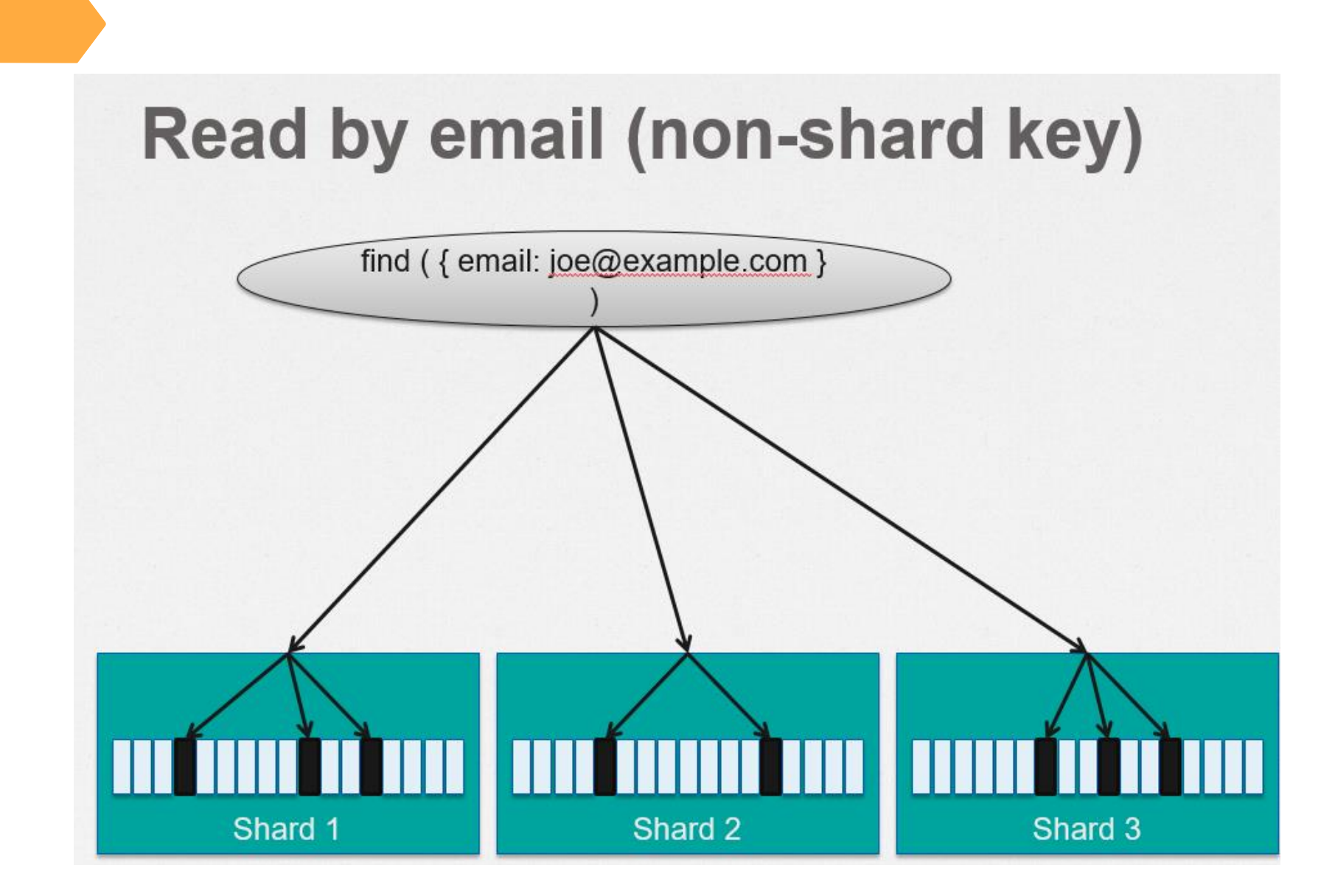

# Document per Identity

```
// Create unique index
db.identities.ensureIndex({identifier: 1}, {unique: true})
// Create a document for each users document
db.identities.save(
  db.identities.save(
  { identifier : { email: "joe@abc.com" }, user: "1200-42" } )
db.identities.save(
  { identifier : { li: "joe.e.smith" }, user: "1200-42" } )
// Shard collection by id
db.shardCollection("mydb.identities", { identifier : 1 } )
// Create unique index
db.users.ensureIndex({ id: 1}, { unique: true})
// Shard collection by _id
db.shardCollection("mydb.users", \{id: 1\})
```
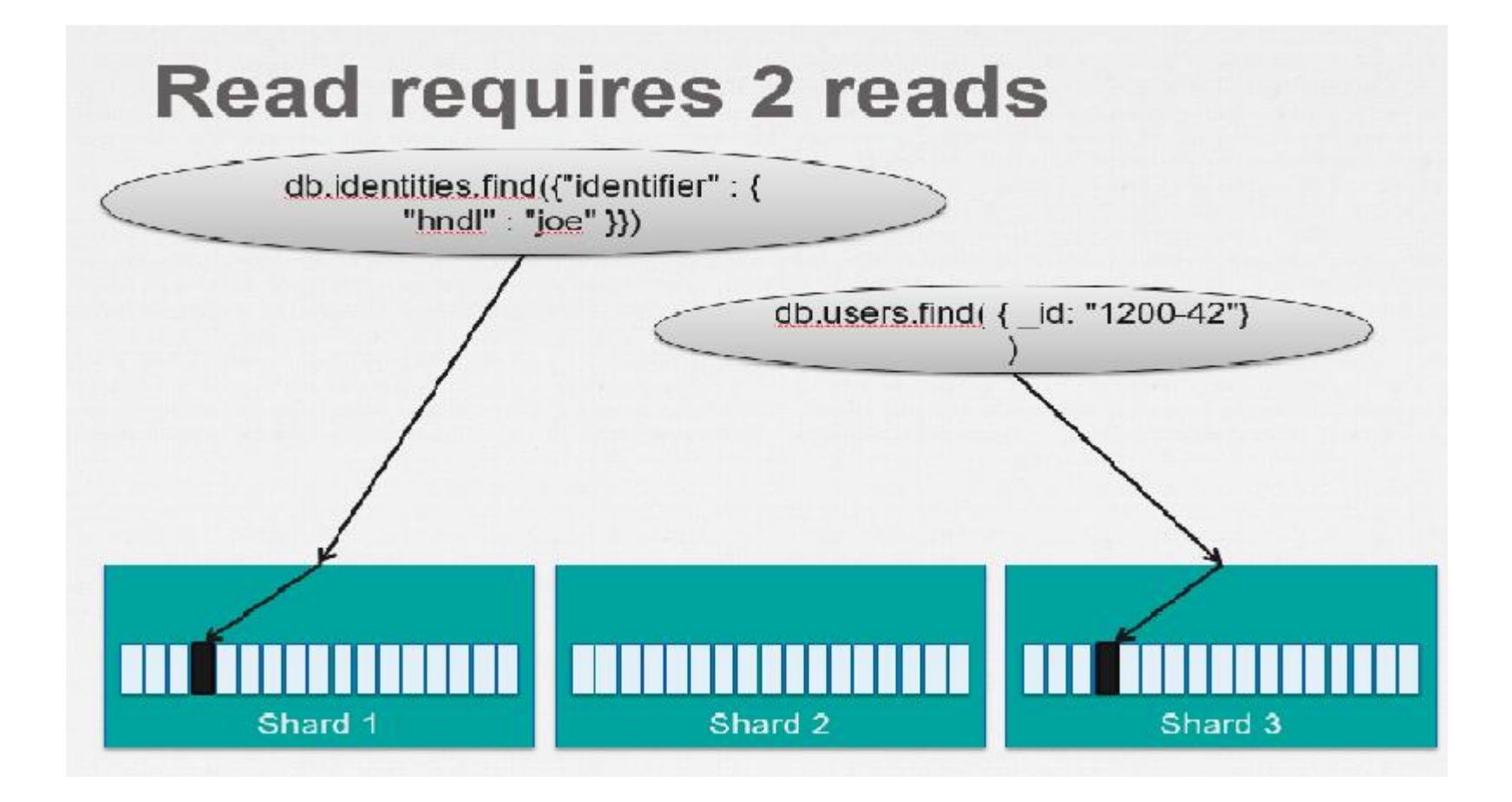

# Real World Use Cases

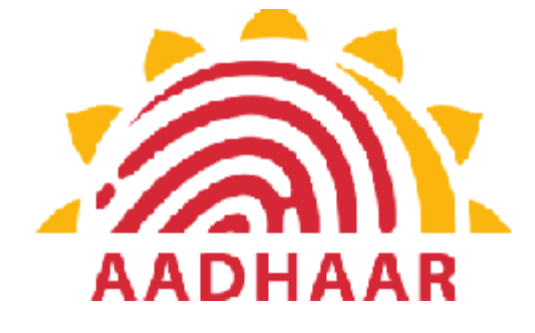

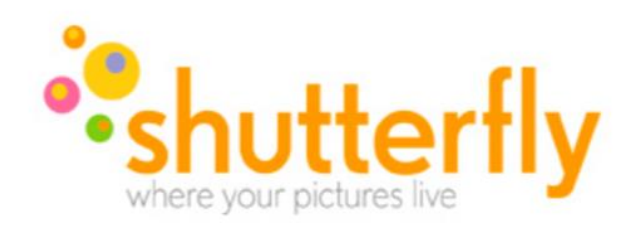

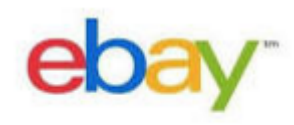

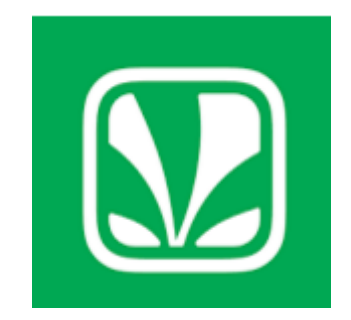

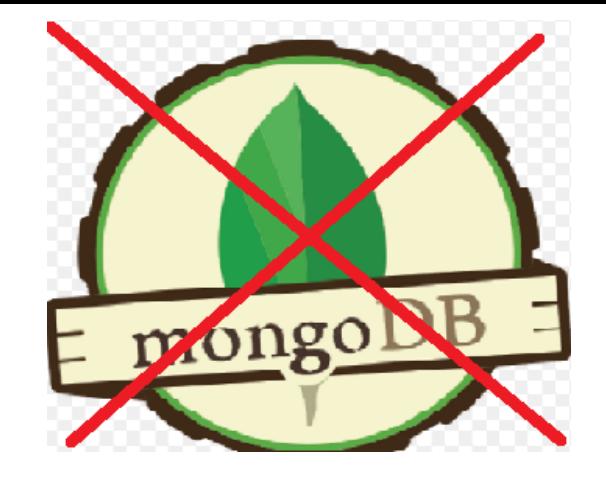

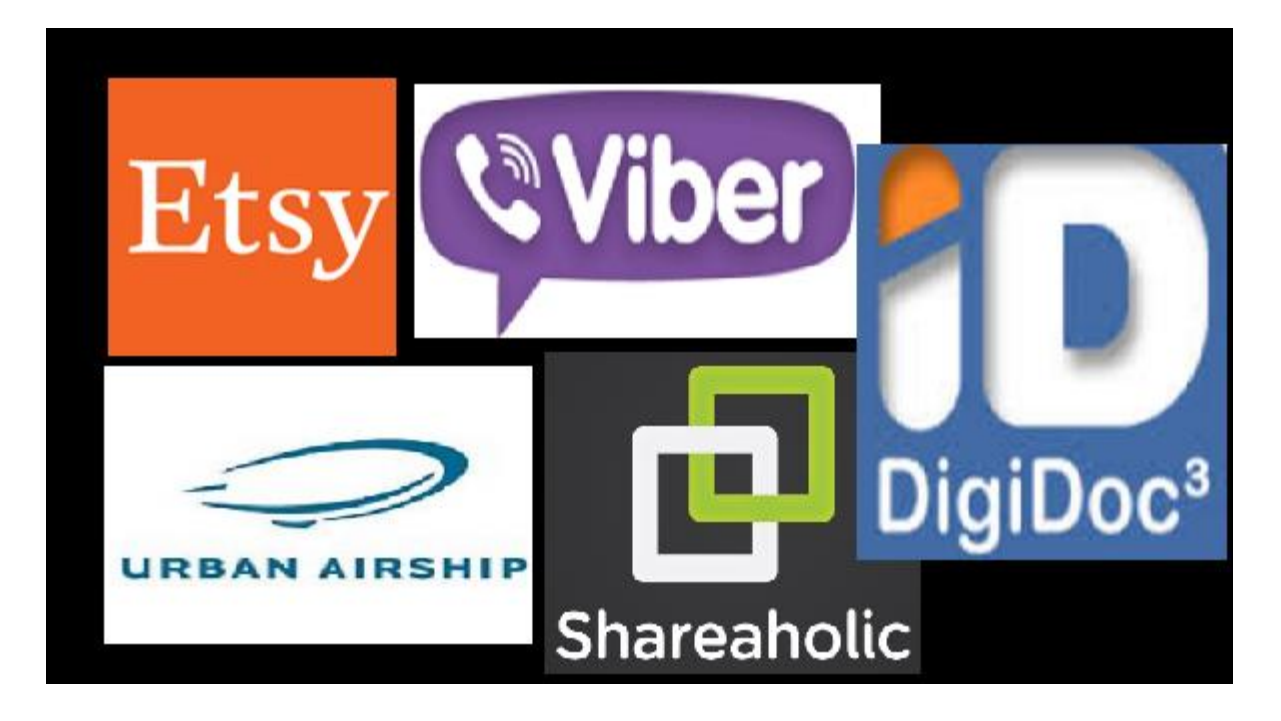

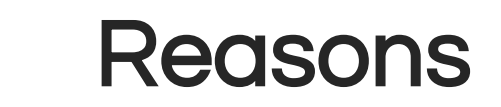

Their arguments center around a few core themes:

- Product Maturity
- Design Decisions
- Wrong Trade-Offs

# Less Suited Applications

- Complex transactions such as banking systems and accounting.
- Traditional relational data warehouses
- Problem requiring SQL

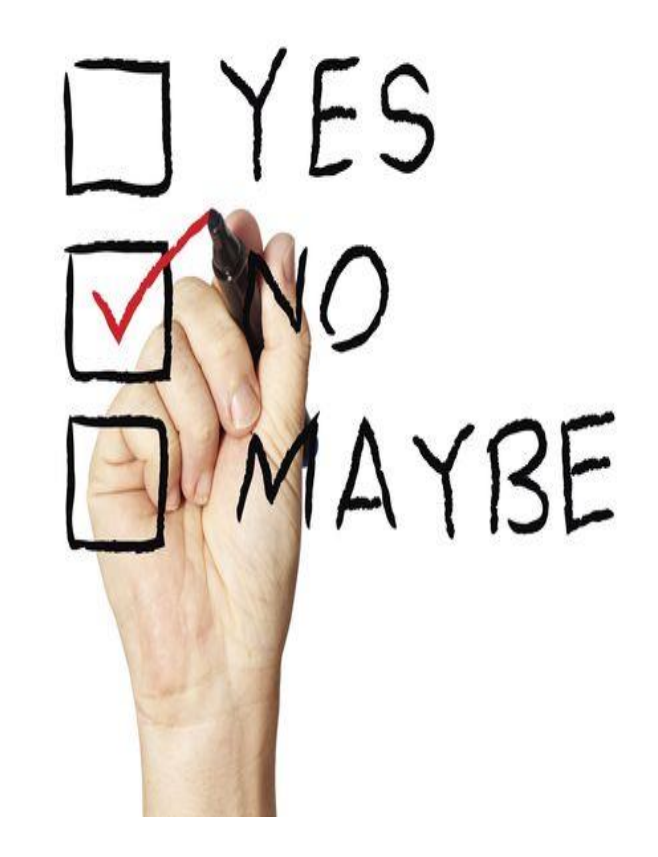

# Best Suited Applications

- Archiving and Event Logging
- Content Management System
- Gaming
- Mobile
- Real time stats/Analytics

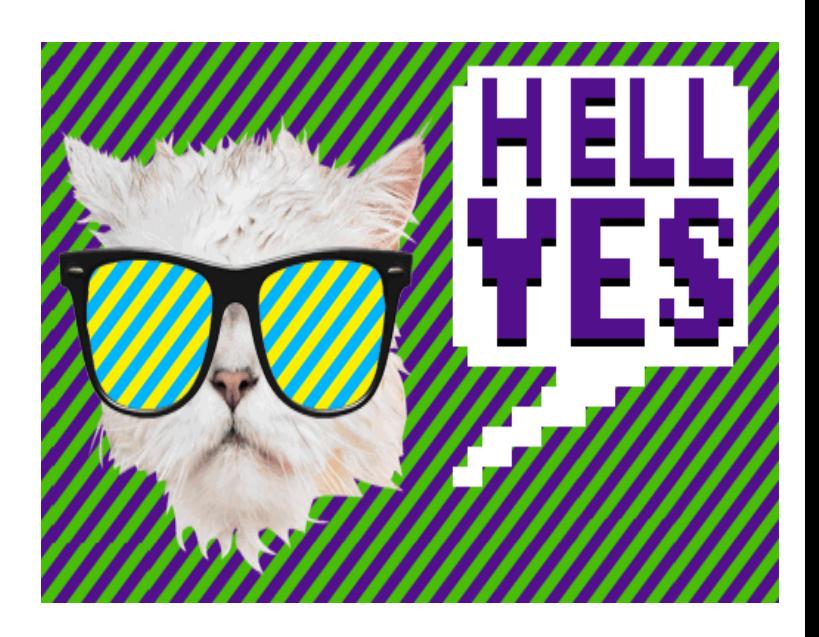

# To mongoDB or not to mongoDB?

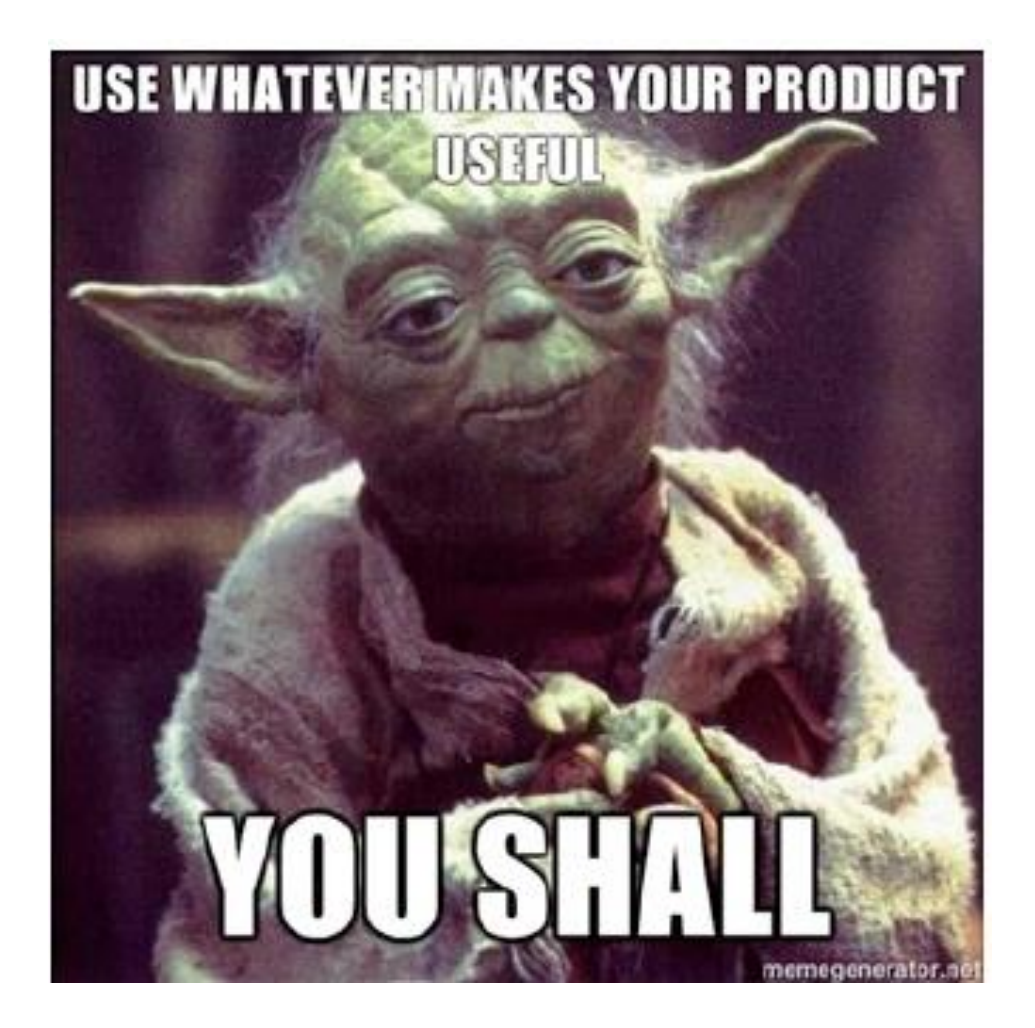